# **UNIVERSIDADE ESTADUAL DO MARANHÃO PRÓ-REITORIA DE PESQUISA E PÓS-GRADUAÇÃO DEPARTAMENTO DE ENGENHARIA DA COMPUTAÇÃO**

**José Wilker Pereira Luz** 

**EduConnect: Uma ferramenta de apoio a aprendizagem Colaborativa para dispositivos móveis em redes WiFi Direct** 

**V. 1** 

**São Luís 2013** 

#### **José Wilker Pereira Luz**

# **EduConnect: Uma ferramenta de apoio a aprendizagem Colaborativa para dispositivos móveis em redes WiFi Direct**

Dissertação apresentada ao programa de Pós-Graduação em Engenharia da Computação e Sistemas da Universidade Estadual do Maranhão – UEMA para obtenção do título de mestre em Engenharia da Computação e Sistemas

Área de Concentração: Informática na Educação

Orientador: Prof. Dr. Luís Carlos Costa Fonseca

Luz, José Wilker Pereira.

 EduConnect: uma ferramenta de apoio a aprendizagem colaborativa para dispositivos móveis em redes wi-fi direct / José Wilker Pereira Luz.– São Luís, 2013.

... f

 Dissertação (Mestrado) – Curso de Engenharia da Computação e Sistemas, Universidade Estadual do Maranhão, 2013.

Orientador: Prof. Dr. Luís Carlos da Costa Fonseca

 1.Computação ubíqua. 2.Aprendizagem colaborativa. 3.EduConnect. I.Título

CDU: 004.5

# JOSÉ WILKER PEREIRA LUZ

# **EduConnect: Uma ferramenta de apoio a aprendizagem Colaborativa para dispositivos móveis em redes WiFi Direct**

Trabalho de Conclusão de Curso apresentado à Universidade Estadual do Maranhão como exigência parcial para obtenção do Título de Mestre em Engenharia da Computação e Sistemas.

Aprovado em 30 de Outubro de 2013

### BANCA EXAMINADORA

Prof. Dr. Luís Carlos Costa Fonseca

\_\_\_\_\_\_\_\_\_\_\_\_\_\_\_\_\_\_\_\_\_\_\_\_\_\_\_\_\_\_\_\_\_\_\_\_\_

\_\_\_\_\_\_\_\_\_\_\_\_\_\_\_\_\_\_\_\_\_\_\_\_\_\_\_\_\_\_\_\_\_\_\_\_\_\_ Prof. Dr. Reinaldo de Jesus Silva

Prof. Dr. Othon de Carvalho Bastos Filho

\_\_\_\_\_\_\_\_\_\_\_\_\_\_\_\_\_\_\_\_\_\_\_\_\_\_\_\_\_\_\_\_\_\_\_\_\_\_

A meus pais e companheiro

#### **AGRADECIMENTOS**

Muitas foram as pessoas que me apoiaram e estiveram ao meu lado durante a elaboração deste trabalho. Assim, expresso a vocês os meus sinceros agradecimentos.

Agradeço primeiramente a UEMA por oportunizar aos maranhenses uma educação de qualidade.

Agradeço ao Professor Luís Carlos pelo apoio prestado na elaboração da proposta de trabalho, pelas trocas de ideias e orientação das atividades.

Agradeço aos meus colegas de mestrado, principalmente a Lidinalva e Adelton pelos bons momentos que passamos juntos, de diversão e aprendizado, e pelo desprendimento de todos em passar seu conhecimento uns aos outros.

Aos Coordenadores, professores e secretárias do curso por todo apoio dedicado durante os últimos dois anos.

Agradeço ao IFMA – Caxias e a CAPES por colocar a minha disposição o espaço do Laboratório Interdisciplinar de Formação de Educadores – LIFE, para a realização dos testes do EduConnect.

*A educação é um processo social, é desenvolvimento. Não é a preparação para a vida, é a própria vida.* 

*John Dewey*

#### **RESUMO**

As tecnologias atuais têm evoluído para a computação ubíqua ampliando a colaboração na construção do conhecimento. O presente trabalho tem como objeto de estudo a ferramenta EduConnect, com o objetivo de demonstrar o uso da ferramenta descentralizada para dispositivos móveis, uma proposta de apoio à aprendizagem colaborativa, que utiliza as redes Wifi Direct para facilitar a transferência de informações entre alunos e professores, sem o uso de Internet. As possibilidades tecnológicas oferecidas alinham-se a mudanças no perfil dos novos aprendizes. A metodologia utilizada é uma abordagem quantitativa, com o método empírico de natureza formativa para o uso da aprendizagem colaborativa e interação em sistemas colaborativos. A ferramenta é capaz de criar uma rede sem fio MANET para conectar diferentes dispositivos (smartphones e tablets), enviar e armazenar conteúdos entre eles, sem o uso da internet e com velocidade superior à utilizada na tecnologia bluetooth.

**Palavras-Chave:** Computação Ubíqua, Aprendizagem Colaborativa, EduConnect.

#### **ABSTRACT**

Current technologies have evolved for ubiquitous computing expanding collaboration in knowledge construction. The present work aims to study the tool EduConnect, aiming to demonstrate the use of decentralized tool for mobile devices, a proposal to support collaborative learning, which uses the Wifi Direct networks to facilitate the transfer of information between students and teachers without the use of the Internet. Technological possibilities offered are in keeping with changes in the profile of the new apprentices. The methodology is a quantitative approach to the empirical method of formative nature for the use of collaborative learning and interaction in collaborative systems. The tool is able to create a wireless network MANET to connect different devices (smartphones and tablets), send and store content between them, without the use of internet and speed higher than that used in bluetooth technology.

**Keywords:** Ubiquitous Computing, Collaborative Learning, EduConnect.

# **LISTA DE FIGURAS**

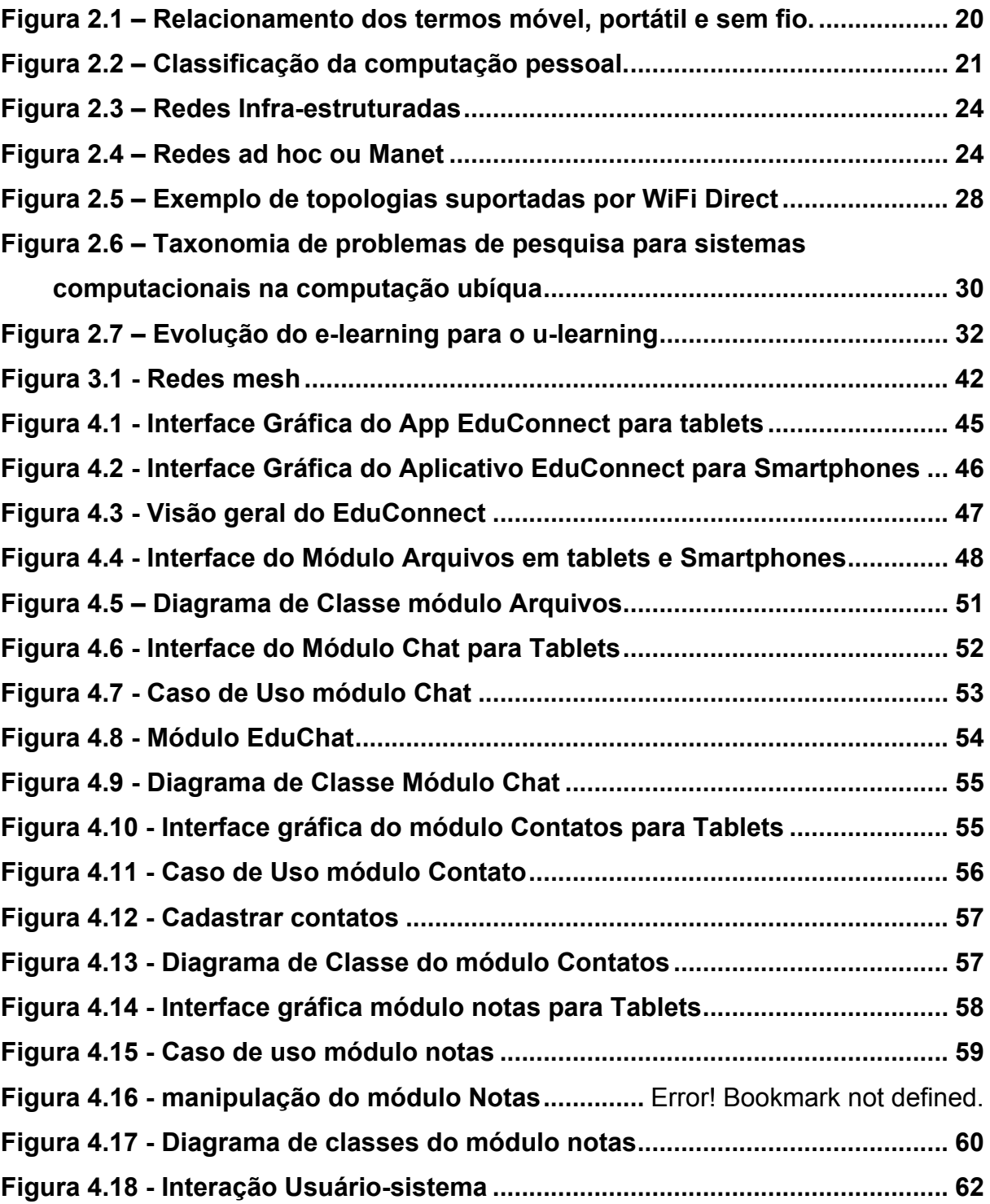

# **LISTA DE QUADROS**

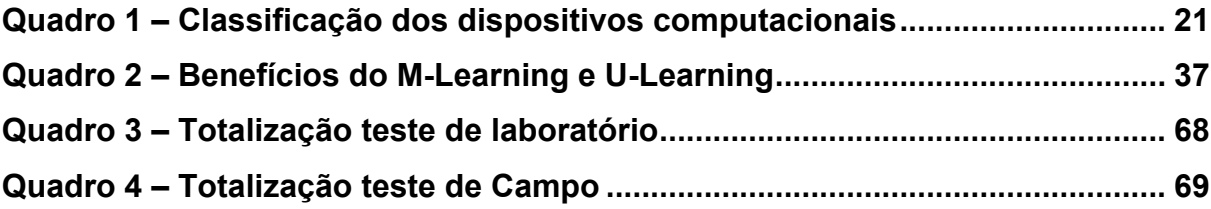

# **LISTA DE GRÁFICOS**

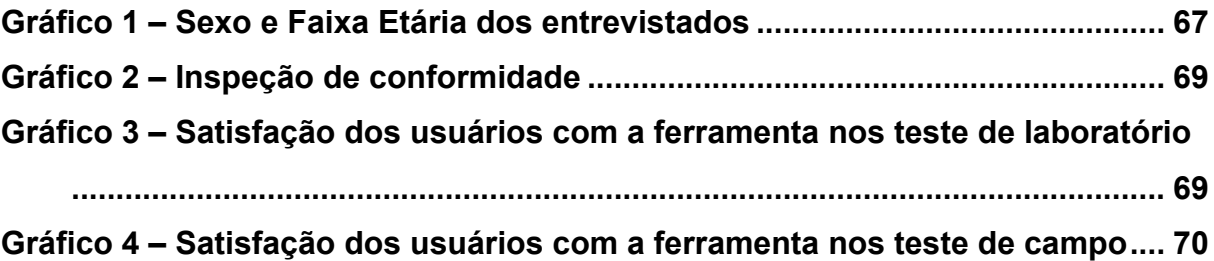

# **SUMÁRIO**

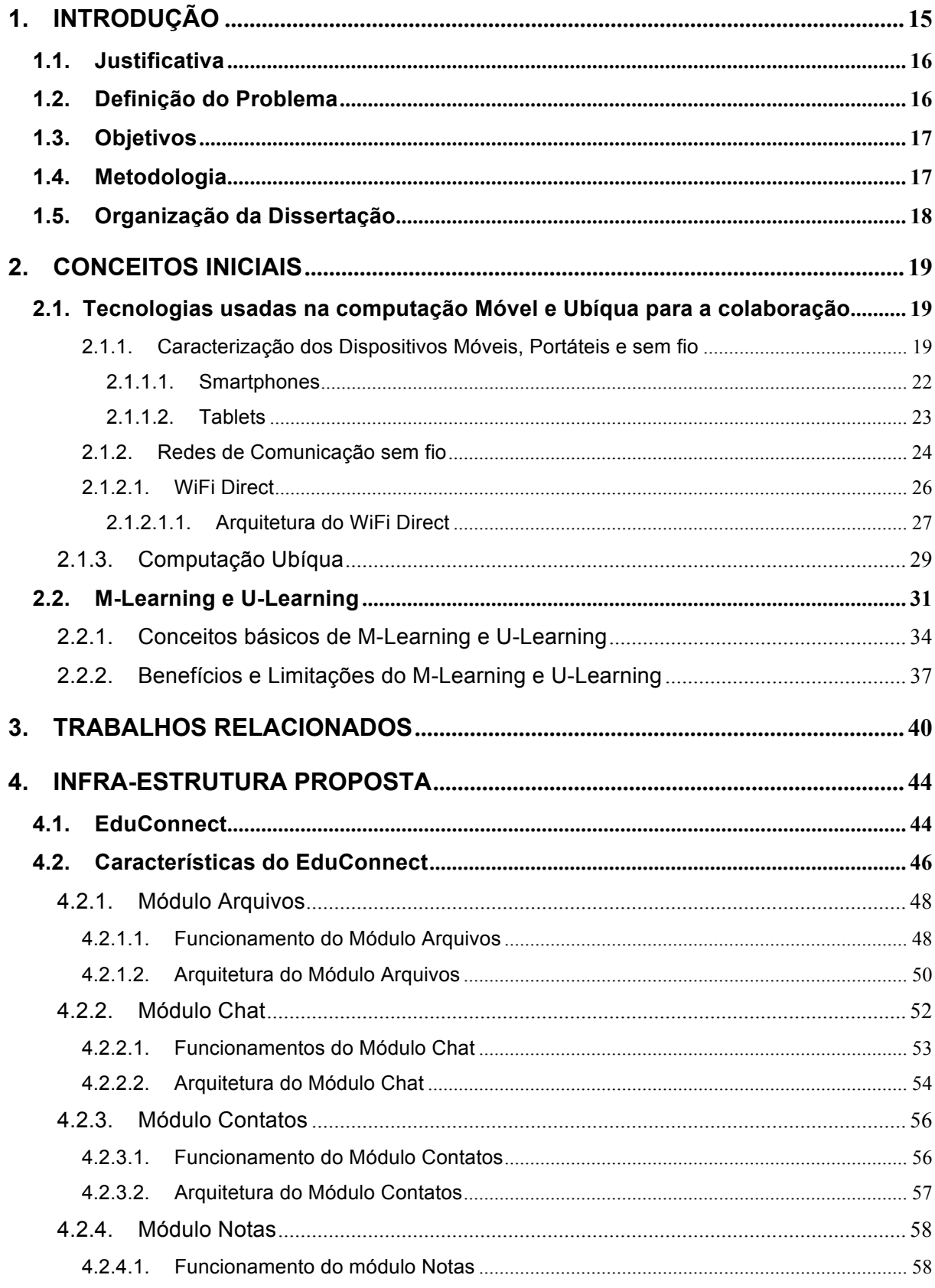

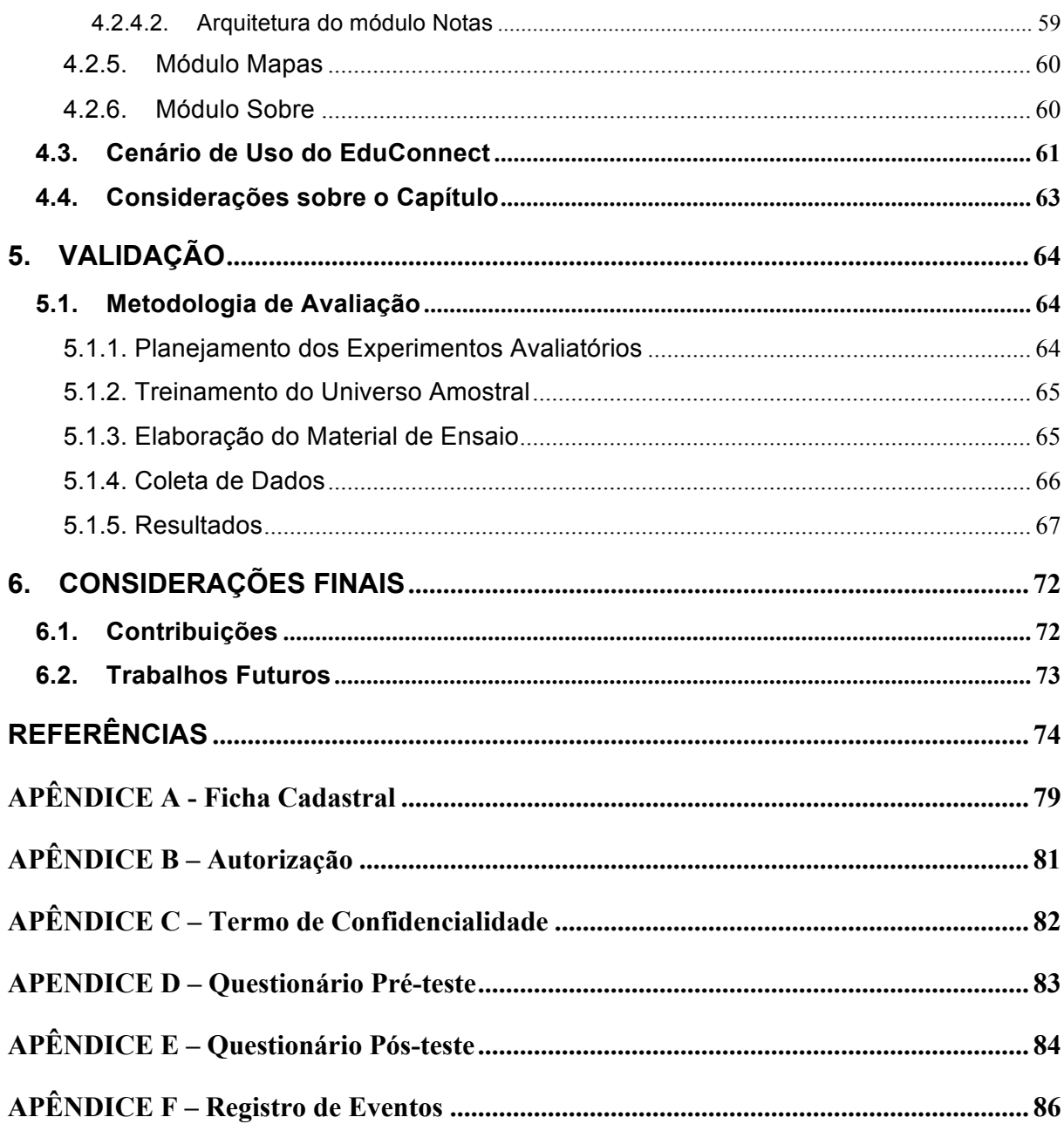

### **1. INTRODUÇÃO**

A computação ubíqua (Weiser, 1991), conhecida também com computação pervasiva (Satyanarayanan, 2001), é uma extensão da computação móvel, herdando características como mobilidade, localização, além de características próprias como sensibilidade, a invisibilidade e o contexto. Isso é possível, graças a evolução das tecnologias e proliferação de dispositivos eletrônicos portáteis com alto poder de processamento, entre eles os smartphones e tablets. Esses dispositivos são dotados de uma série de sistemas de comunicação baseados em tecnologias sem fio, tais como: Bluetooth<sup>1</sup>, WiFi<sup>2</sup>, 3G, 4G e mais recentemente o Wi-Fi Direct; além de sistemas de localização mais baratos e eficientes, merecendo destaque o GPS. Com a inserção dessas tecnologias, levou vários pesquisadores a reconhecer o papel essencial da mobilidade e ubiquidade no processo de aprendizagem, e foram desenvolvidos uma gama de softwares ubíquos nas mais diversas áreas, dentre elas a educação (Yau, 2003).

Nesse contexto, a educação vem sendo considerado uma importante área de aplicação. As possiblidades tecnológicas oferecidas alinham-se a mudanças no perfil dos novos aprendizes, a chamada geração Y, que está acostumada a agir em vez de passivamente assistir. É uma geração que produz, ao invés de simplesmente absorver conteúdo.

A computação ubíqua e amplia as possibilidades de colaboração, e influencia diretamente a construção do conhecimento. Essa nova realidade influencia a maneira de se trabalhar a educação e as formas de preparar o indivíduo para a sociedade, para o mundo do trabalho e para o aprendizado contínuo. Com a inserção das tecnologias na educação, começam a ser identificadas mudanças no paradigma do ensino e da aprendizagem, principalmente no que diz respeito ao ensino mediado por computadores, aprendizagem móvel e ubíqua (Luz e Fonseca, 2013). Atualmente, existem muitas propostas para a organização de ambientes de educação ubíqua, como o Cule (2006), Yang (2006), , Balckboard Learn (2010), U-Sea (2011), Global (2012), MeshMS (2012) e Serval (2012).

<u>.</u>

 $1$  <www.bluetooth.com>

 $2$  <www.wi-fi.org>

#### **1.1. Justificativa**

O impacto determinante na construção do conhecimento, envolve níveis de cognição mais elaborados do que os envolvidos na ação individual de aprendizagem. Os dispositivos móveis e ubíquos facilitam a colaboração, porém, conforme afirma Yang (2006), as diversas propostas de ambientes de educação ubíqua, na sua maioria, utilizam estruturas centralizadas. Entretanto, esses modelos não se mostram adequados para alguns conceitos da computação ubíqua definidos por Satyanarayanan (2001), que entre suas características requer redes móveis, alta disponibilidade, escalabilidade e acesso móvel à informação. Em contrapartida modelos descentralizados assimilam mais facilmente tais características (Oliveira, 2010), facilitando a colaboração.

Em modelos centralizados, conforme afirma Oliveira (2010), a comunicação é feita em uma infra-estrutura pré-configurada através do intermédio de um servidor, que é responsável pela entrega da mensagem, o que dificulta a comunicação e criação de redes móveis. Ainda para Oliveira (2010) os modelos descentralizados a comunicação é feita de forma direta entre os usuários. Para isso, esses usam alguma tecnologia disponível, como bluetooth, wi-fi, infra-vermelho, dentre outras.

Dado o número de questões que devem ser tratadas para o desenvolvimento de aplicações descentralizadas de educação ubíqua, uma ferramenta educacional descentralizada que pudesse potencializar a comunicação entre alunos e professores, no sentido de viabilizar uma melhor troca de informações e provendo a sincronização de conteúdos entre os aplicativos instalados nativamente nos dispositivos ubíquos e os servidores de dados, seria de grande utilidade para os atores do processo educacional.

#### **1.2. Definição do Problema**

Baseando-se nas referências estudadas pode-se afirmar que não existe uma ferramenta educacional para modelos de educação ubíqua descentralizada, que satisfaça os requisitos necessários para a comunicação móvel de comunidades pobres e aldeias isoladas, e que utilize o potencial da comunicação móvel para uma maior extensão possível, sem o uso da internet e com velocidade superior à usada na tecnologia bluetooth.

A partir dessas premissas, surge a seguinte questão de pesquisa:

Como tornar a informação acessível em um aplicativo para dispositivos móvel, em qualquer espaço de aprendizagem e com velocidades superiores à tecnologia usada na tecnologia bluetooth, sem utilizar a rede de internet?

### **1.3. Objetivos**

O Objetivo geral do trabalho é especificar, implementar e validar um modelo de ferramenta de apoio à aprendizagem colaborativa descentralizado para dispositivos móveis denominado EduConnect, o qual utiliza as redes ad hoc para a comunicação entre os aparelhos móveis. O EduConnect é uma ferramenta com fins educacionais para dispositivos móveis, capaz de melhorar o acesso aos conteúdos e contribuir para uma educação mais ubíqua.

Assim sendo, são objetivos especificamente deste trabalho:

- apresentar o estado-da-arte em aprendizagem móvel e ubíqua;
- especificar o EduConnect;
- desenvolver um protótipo para o modelo;
- validar o modelo a partir do protótipo

### **1.4. Metodologia**

A viabilização dos objetivos propostos por este trabalho ocorreu através de uma metodologia cujo primeiro passo foi o estudo de ambientes para computação ubíqua descentralizado que utilizam redes P2P. O objetivo desse primeiro passo foi verificar os ambientes atuais existentes e quais eram o desafios e limitações da área.

O segundo passo foi a especificação do EduConnect. O objetivo é determinar quais os módulos são necessários para a ferramenta e como eles irão interagir entre si e com serviços externos.

O passo seguinte foi a elaboração de um cenário de uso para a aplicação. Essa atividade teve por objetivo explorar os ganhos trazidos pela ferramenta.

Para validar o modelo proposto foi desenvolvido um protótipo. Este desenvolvimento cobriu todos os componente necessários para viabilizar o cenário descrito no passo anterior.

Por fim, foi feita uma avaliação do modelo, onde os usuários entre eles alunos e professores fizeram uso do protótipo em um ambiente laboratorial controlado e de campo.

#### **1.5. Organização da Dissertação**

Este trabalho está organizado da seguinte forma. O Capítulo 2 descreve os principais conceitos referentes às áreas relacionadas a este trabalho. O Capítulo 3 descreve trabalhos relacionados ao modelo proposto. No Capítulo 4 é proposto o modelo do EduConnect, bem como sua forma de operação. O Capítulo 5 apresenta a metodologia de avaliação da ferramenta e os resultados obtidos. Por fim, o Capítulo 6 apresenta as considerações finais.

#### **2. CONCEITOS INICIAIS**

Computação móvel e ubíqua, redes sem fio WiFi Direct e Aprendizagem em M-learning e u-learning foram as áreas consideradas relevantes para este trabalho. Este capítulo apresenta uma breve explicação sobre cada um deles.

#### **2.1. Tecnologias usadas na computação Móvel e Ubíqua para a colaboração**

As oportunidades de colaborar são ampliadas pela Computação Móvel e Ubíqua. Equipamentos portáteis, telefonia celular, redes sem fio e objetos inteligentes expandem os limites dos locais e dos momentos em que você pode colaborar, possibilitam o uso de informações de localização dos usuários, tornam os ambientes cada vez mais interativos, modificam nossa relação com o espaço urbano e abrem espaço para o oferecimento de serviços colaborativos inovadores. A colaboração influencia e é influenciada pelos novos cenários de mobilidade e ubiquidade.

#### **2.1.1. Caracterização dos Dispositivos Móveis, Portáteis e sem fio**

As duas principais tecnologias relacionadas à computação móvel são os computadores portáteis e as redes de comunicação sem fio. Essa subseção tem como objetivo caracterizar precisamente a categoria de dispositivos móveis considerada no escopo da pesquisa e utiliza os trabalhos desenvolvidos por Saccol (2011), Barbosa (2010) para dar sustentação teórica.

Para um melhor entendimento dos termos adotados na nomenclatura dos dispositivos, Barbosa (2010) conceitua o termo móvel como, a habilidade de estar e de ser utilizado em movimento. Portanto, a característica móvel pode ser empregada em um dispositivo computacional se tal dispositivo pode ser facilmente transportado de um local para outro, enquanto o usuário interage com ele. Ou seja, a mobilidade é um atributo tanto do dispositivo quanto do usuário.

Por outro lado, dispositivos que podem ser transportados para qualquer lugar de forma confortável, mas exigem que o usuário permaneça parado (sem movimentação) durante a interação são classificados como **portáteis.** Nesse caso, o equipamento deve ter uma bateria que suporte seu uso por um período razoável (Barbosa, 2010).

A Figura 2.1 ilustra o relacionamento entre a conceituação dos termos móvel, sem fio e portátil. Há dispositivos (i) móveis com acesso à transmissão de dados, seja com fio (*wired*), ou sem fio (*wireless*) (e.g. Jogos eletrônicos, câmeras e reprodutores de áudio e vídeo); (ii) apenas portáteis, mas com transmissão de dados sem fio, podemos citar como exemplo os laptop com acesso *wireless* à internet; (iii) *desktop* (dispositivos estacionários) com acesso sem fio.

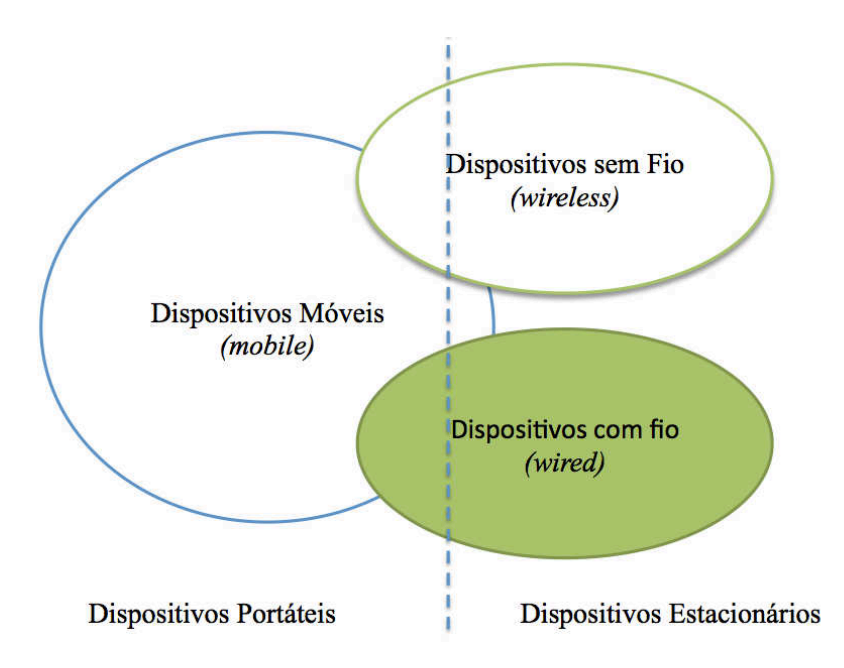

**Figura 2.1 – Relacionamento dos termos móvel, portátil e sem fio.**

A Figura 2.2 ilustra a classificação da computação pessoal através de 5 categorias distintas de dispositivos, adaptado de Barbosa (2010).

A partir da Figura 2.2, observa-se que o tamanho do dispositivo diminui à medida que o grau de mobilidade aumenta. Barbosa (2010) ressalta a interseção de tecnologias entre as diferentes categorias, de onde surgem algumas dificuldades ao tentar classificar determinados dispositivos em apenas uma das categorias. As tecnologias também são modificadas ao longo do tempo, e passam a utilizar novas nomenclaturas. As categorias identificadas na Figura 2.2 foram diferenciadas

Fonte: (Barbosa, 2010)

conforme aspectos de dimensão, peso e grau de mobilidade. Este último aspecto permite analisar a influência de tal aspecto no modo de interação.

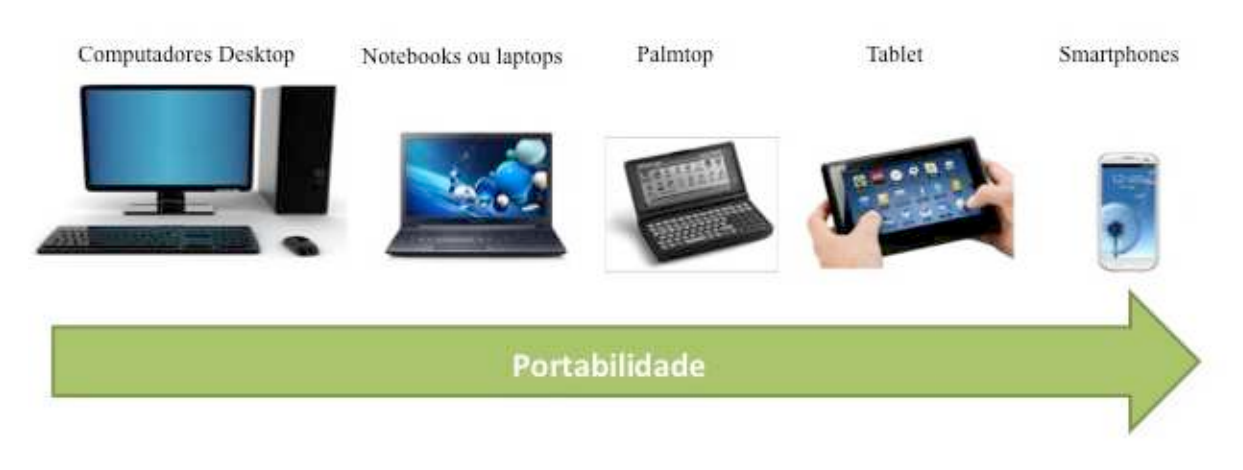

#### **Figura 2.2 – Classificação da computação pessoal.**

Fonte: adaptado de Barbosa (2010)

O quadro 1 sumariza as principais características das cinco categorias de dispositivos supracitadas, quanto ao grau de mobilidade, tamanho e peso, o modo de interação e a modularidade de seus componentes.

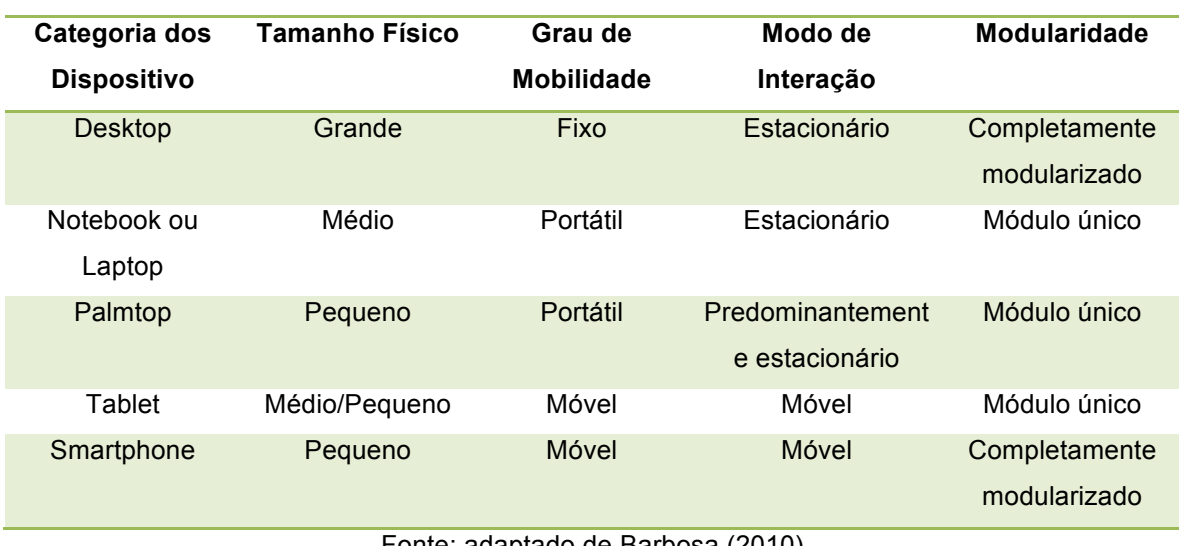

#### **Quadro 1 – Classificação dos dispositivos computacionais**

Fonte: adaptado de Barbosa (2010)

Os dispositivos-alvo desta pesquisa são os dispositivos móveis *smartphones* e *tablets*, por terem uma maior mobilidade e possibilidade de interação a qualquer tempo em qualquer lugar.

#### **2.1.1.1. Smartphones**

<u>.</u>

Os Smartphones são frutos da convergência tecnológica originada pelos *handhelds* e os telefones celulares, o primeiro também conhecido como PDAs (Personal Digital Assistants – Assistentes digitais pessoais). Um *Smartphone*  (telefone inteligente, numa tradução livre do inglês) é um telemóvel com funcionalidades avançadas que podem ser estendidas por meio de programas executados por seu sistema operacional.

Os principais sistemas operacionais para smartphones são: Android do Google, iOS da Apple, Windows Phone da Microsoft e o Blackberry OS da Blackberry. Os sistemas operacionais dos smartphones permitem que desenvolvedores criem milhares de programas adicionais, com diversas utilidades, agregados em sites como o Google Play e o iTunes. Geralmente um smartphone possui características mínimas de hardware e software, sendo as principais a capacidade de conexão com redes de dados para acesso à internet, a capacidade de sincronização dos dados do usuário com seu computador pessoal.

Os aparelhos de última geração podem ter mais de 64GB de dados disponíveis, além de GPS nativo, possuem filmadora, câmera digital, editores de texto, planilhas eletrônicas e centenas de aplicativos. A integração das funções no dispositivo também é de grande importância, alguns podem utilizar o GPS, em um tocador de MP3 e a conexão de dados simultaneamente. Também é possível exportar dados de outros aplicativos, ver trajetos no mapa e verificar quais músicas foram ouvidas no percurso.

Atualmente há grande variedade de fabricantes de smartphones. Segundo a IDC<sup>3</sup>, somente no segundo trimestre do ano de 2013, foram vendidos no brasil 8 milhões de smartphones, número 110% superior ao mesmo período do ano anterior. Esse mercado é compartilhado principalmente pelas seguintes empresas: Apple, Samsung, Motorola, Nokia, LG, Blackberry, HTC, Sony entre outras.

<sup>&</sup>lt;sup>3</sup> IDC é a empresa líder em inteligência de mercado, consultoria e eventos nas indústrias de tecnologia da informação, telecomunicações e mercados de consumo em massa de tecnologia.

#### **2.1.1.2. Tablets**

Os tablets também conhecidos como tablet PC ou simplesmente tablete, em português, é um dispositivo pessoal em formato de prancheta que pode ser usado para acesso à internet, organização pessoal, visualização de fotos, vídeos, leitura de livros, jornais e revistas e para o entretenimento com jogos. Apresenta uma tela sensível ao toque (*touchscreen*), que é o dispositivo de entrada principal. É um novo conceito, não deve ser igualado aos computadores e aos smartphones, embora possua funcionalidades de ambos.

Apesar de serem um novo tipo de computação móvel na mãos dos consumidores, os tablets já existem há algum tempo. Contudo sua adoção por educadores e demais consumidores fora atrasada pelo seu tamanho e custo proibitivos (Weider, 2011). Os primeiros conceitos foram originados no século passado, mas as tentativas de lança-los no mercado de massa ocorreram apenas neste século: em 2000, a Microsoft lançou no mercado o Microsoft Tablet PC, como um computador móvel para uso pessoal e profissional. Contudo seu produto falhou em atingir amplo uso, restringindo-se ao uso de nicho em hospitais e aplicações profissionais outdoor, em parte, devido a problemas de usabilidade e custo que impediram sua massificação no mercado (Bright, 2010).

Somente a partir de 2010 que tablets portáteis, fáceis de usar e relativamente baratos, foram disponibilizados ao consumidor (Mang; Wardley, 2012). Em abril de 2010, a apple lançou o iPad, um tablet com ênfase no consumidor em massa. Em 2011 a Motorola lança o Motorola Xoom, o primeiro tablet equipado com o sistema operacional Android. O objetivo da proposta, aliada com a usabilidade, tempo de bateria, simplicidade, portabilidade, custo e uma qualidade superior à todos os tablets anteriores, massificou-se, atingindo grande sucesso e moldando as bases de competição deste mercado (Gilbert, 2011), apesar de dispositivos concorrentes fornecerem funcionalidades similares.

Nos primeiros tablets, a principal interface de entrada e edição de texto se dava através de uma caneta especial; o lançamento do iPad e demais dispositivos de tela de toque alteraram essa lógica, incorporando o uso de teclados virtuais como o principal meio de entrada de texto (Oostveen et al. 2011).

#### **2.1.2. Redes de Comunicação sem fio**

As redes sem fio, também chamadas de WiFi são necessárias para interligar dispositivos que se movimentam. São apropriadas para regiões onde há impedimentos técnicos e logísticos para a instalação de uma rede cabeada, como na zona rural de uma cidade. Além disso, regiões que não dispõem de uma infraestrutura de telecomunicações de rede cabeada têm, nas tecnologias de rede sem fio, uma alternativa viável de oferecer conexão à internet. As redes WiFi expandem o alcance das redes cabeadas e possuem como principal padrão o 802.11, podendo serem classificadas em dois grupos: as redes Infra-estruturadas e redes ad hoc ou MANETs.

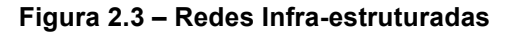

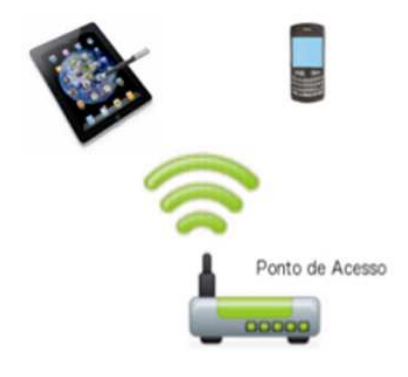

Fonte: (Luz e Fonseca, 2013)

**Figura 2.4 – Redes ad hoc ou Manet**

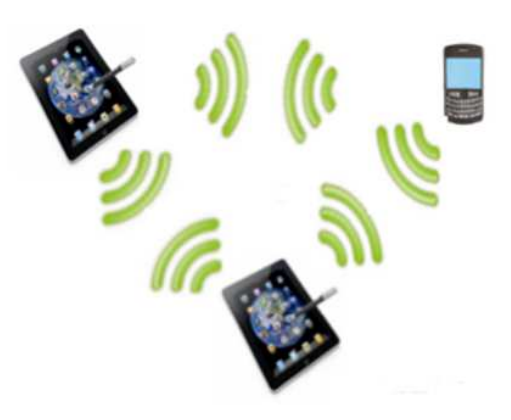

Fonte: (Luz e Fonseca, 2013)

As redes infra-estruturadas (Figura 2.3) envolvem uma infraestrutura fixa, baseada em antenas de radiofrequência dedicadas ao suporte da comunicação, denominadas pontos de acesso, que por sua vez está conectado a outra rede. Os computadores móveis transmitem e recebem seus pacotes por meio dos pontos de acesso. Os referidos pontos podem ser conectados, normalmente por uma rede com fios chamada sistema de distribuição, para formar uma rede 802.11 estendida (Tanenbaum, 2011).

Uma alternativa para as redes infra-estruturadas são as redes *ad hoc* ou MANET – *Mobile Ad Hoc NETwork* (Figura 2.4). Uma rede ad hoc é formada dinamicamente por equipamentos móveis que operam como roteadores dos seus vizinhos mais próximos, trocando informações diretamente entre si, sem usar uma infraestrutura adicional (Tanenbaum, 2011). À medida que os equipamentos móveis são movidos de um lugar para outro ou desligados, a quantidade total de equipamentos e a conformação da rede se modificam.

Doria (2008) define as redes *ad hoc* ou MANETs como um sistema autônomo de roteadores móveis (e hosts associados) interligados por conexões sem fio, cujo a união forma um grafo arbitrário, onde essas redes, podem operar de maneira independente ou serem conectadas a uma rede maior. Filippo et al. (2011 p. 309) lista algumas vantagens do uso das redes ad hoc, entre elas, a possibilidade da criação e dispersão da rede de forma espontânea, uma característica muito apropriada para situações de colaboração em ambientes inóspitos e em meio a situações críticas. Outra vantagem é o incentivo à formação de grupos.

Grupos são formados por aqueles que desejam oferecer e usufruir serviços numa dada região, de uma forma livre e casual, que não implique necessariamente num pagamento de serviço e que não tenha intermediação de serviços oferecidos por terceiros. Cada pessoa adere se quiser e passa a contribuir com seu dispositivo para o bom funcionamento da infraestrutura da rede.

O que torna as redes MANETs diferentes das redes infra-estruturadas, é que a topologia é repentinamente abandonada. Os nós podem ir e vir, ou aparecer em novos lugares em um momento ou outro. Com uma rede infra-estruturada, se o roteador tiver um caminho válido para algum destino, esse caminho continuará a ser válido desde que não ocorra uma falha em algum lugar no sistema.

Nas redes MANETs os computadores devem suportar o mesmo padrão de comunicação (Saccol et al. 2011). Um padrão que se destaca é o Bluetooth, que em sua versão 3.0 é capaz de alcançar uma velocidade de até 54Mbps. No entanto, em 2010 a WiFi Alliance, um consórcio formado por mais de 300 empresas, entre elas Apple, Microsoft, Intel e Cisco Systems, lançou uma nova especificação chamada WiFi Direct. O WiFi Direct permite a comunicação entre aparelhos compatíveis com a tecnologia, sem precisar acessar nenhum tipo de ponto de acesso e com velocidades maiores que as utilizada nos dispositivos Bluetooth, chegando a 250Mbps.

#### **2.1.2.1. WiFi Direct**

O WiFi Direct tem uma abordagem diferente para melhorar a conectividade de dispositivo para dispositivo. Em vez de aproveitar o modo ad hoc de operação, WiFi Direct se baseia no modo da infra-estrutura bem sucedida do padrão IEEE 802.11 e permite que dispositivos negociem quem vai assumir as funcionalidades semelhantes a um ponto de acesso. Assim, os dispositivos WiFi legados podem facilmente se conectar a dispositivos WiFi Direct. Ao tomar esta decisão, WiFi Direct imediatamente herda toda a qualidade de serviço, economia de energia e mecanismos de segurança desenvolvidos para o modo de infra-estrutura WiFi nos últimos anos. Entretanto, sendo WiFi Direct uma especificação recente, sua implantação está em uma fase muito precoce (WiFi Aliance, 2005) (WiFi Aliance, 2006).

Para Camps-Mur e Serrano (2012), em uma rede WiFi típica, o cliente descobre e associa-se a redes WLANs, que são criadas e anunciadas pelos pontos de acesso (APs). Para eles, neste modo, um dispositivo sem ambiguidade se comporta tanto como um AP ou como um cliente, cada uma dessas funções envolve um conjunto diferente de funcionalidades. Os papéis do WiFi Direct são dinâmicas, e, portanto, um dispositivo WiFi Direct pode implementar tanto o papel de um cliente como o papel de um AP. Os dois papéis podem ser desempenhados simultaneamente no mesmo dispositivo usando frequências diferentes (se o dispositivo tem vários rádios físicas) ou de partilha de tempo, o canal por meio de técnicas de virtualização. Para estabelecer uma comunicação os dispositivos P2P tem que concordar com o papel que cada dispositivo irá assumir.

#### **2.1.2.1.1. Arquitetura do WiFi Direct**

Dispositivos WiFi Direct, formalmente conhecidos como dispositivos P2P, comunicam através do estabelecimento de Grupos de P2P, que são funcionalmente equivalentes aos tradicionais, existentes nas redes de infraestrutura Wi-Fi.

Camps-Mur e Serrano (2012) citam Verma e Lee (2011) para descrever o funcionamento das redes usando WiFi Direct. Para eles, o dispositivo que implementa a funcionalidade AP no grupo P2P é referido como o proprietário do grupo P2P (P2P GO), e dispositivos que atuam como clientes são conhecidos como clientes P2P. Dado que esses papéis não são estáticos, quando dois dispositivos P2P descobrem uns aos outros que ele negociam seus papéis (P2P Cliente e GO P2P) para estabelecer um grupo de P2P. Uma vez que o Grupo P2P é estabelecido, outros clientes P2P podem se juntar ao grupo como uma rede WiFi tradicional. Clientes legados também podem se comunicar como o GO P2P, contanto que eles não sejam dispositivos somente 802.11b e suportem os mecanismos de segurança necessários. Desta forma, os dispositivos legados não pertencem formalmente ao Grupo P2P e não suportam as funcionalidades melhoradas definidas no WiFi Direct, mas eles simplesmente "veem" o GO P2P como um tradicional AP.

A natureza lógica dos papéis P2P suporta diferentes implementações arquitetônicas, duas delas são ilustradas na Figura 2.5.

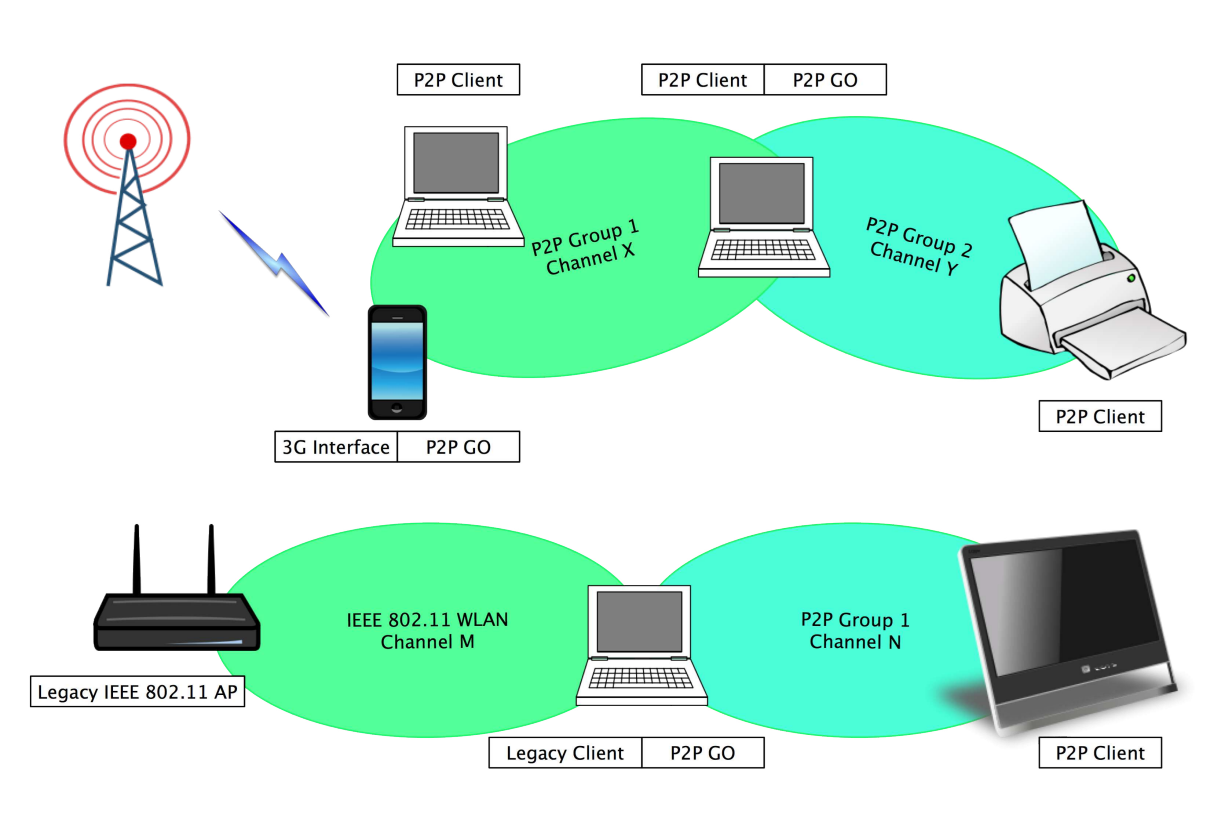

**Figura 2.5 – Exemplo de topologias suportadas por WiFi Direct**

Fonte: (Camps-Mur e Serrano, 2012)

A parte superior da figura representa um cenário com dois grupos P2P. O primeiro grupo é criado por um smartphone móvel que compartilha sua conexão 3G com dois notebooks, para este primeiro grupo, o smartphone está agindo como GO P2P, enquanto os dois notebooks se comportam como clientes P2P. A fim de ampliar a rede, um dos notebooks estabelece um segundo grupo P2P com uma impressora. Para este segundo grupo, o notebook funciona como GO P2P. A fim de atuar tanto como cliente P2P como P2P GO, o notebook vai tipicamente alternar entre as duas funções. A parte inferior da figura 2.5 ilustra o caso de um notebook acessando a Internet através de uma infraestrutura legada AP e, ao mesmo tempo. atua como streaming de conteúdo para um televisor através da criação de um grupo de P2P, onde o notebook funciona como P2P GO.

Camps-Mur e Serrano (2012) destacam ainda a segurança das redes WiFi Direct citando as especificações contidas em WiFi Aliance (2006), onde o provisionamento de segurança começa após a descoberta e negociação dos papéis. Dispositivos Wi-Fi Direct são obrigados a implementar Wi-Fi Protected Setup (WPS) para suportar uma conexão segura com intervenção mínima do usuário.

#### **2.1.3. Computação Ubíqua**

Mark Weiser (1991) previu, juntamente com uma equipe do Laboratório de Ciência Computacional da *Xerox Palo Alto Research Center*, um futuro no qual os computadores estariam amplamente distribuídos e naturalmente integrados nos ambientes, tornando a computação ubíqua, ou seja, sempre presente e facilmente acessível.

Weiser (1991), juntamente com sua equipe de pesquisadores, identificou um conjunto de tendências relacionados à computação, entre elas: redução no tamanho dos computadores; o custo do hardware, que estava se tornando cada vez menor – tendência que continua nos dias atuais; a proporção entre número de pessoas e o número de computadores, que se tornava cada vez maior (atualmente é comum uma pessoa possuir vários dispositivos computacionais, como computadores, GPS, telefones celulares, entre outros, ao contrário do que ocorria na década de 1960, em que cada computador era compartilhado por centenas de pessoas); e o acesso a redes wireless, que embora na época do artigo não fosse uma realidade, é evidente que hoje esta também é uma tendência (WAGNER, 2013).

Com essas tendências, Weiser e Brawn (1996) concluíram que todas elas ocasionariam um aumento no número de dispositivos e na disponibilidade de acesso, o que eventualmente levaria a uma sobrecarga de informações sobre usuário, de forma a causar um prejuízo na qualidade da interação entre humanos e computadores e consequentemente, na qualidade de vida das pessoas.

Weiser (1991) afirma que as tecnologias mais profundas são aquelas que desaparecem. Elas se misturam no cotidiano das pessoas até se tornarem invisíveis. Ele defende que o futuro da computação está em integrar o computador ao mundo real, e chama este novo paradigma de Computação Ubíqua.

A Computação Ubíqua se opõe à realidade virtual. Na realidade virtual, as pessoas mergulham por meio de avatares num ambiente computacional; na Computação Ubíqua, são os dispositivos computacionais que vêm habitar o mundo real (FILIPPO, 2011).

## **Figura 2.6 – Taxonomia de problemas de pesquisa para sistemas computacionais na computação ubíqua**

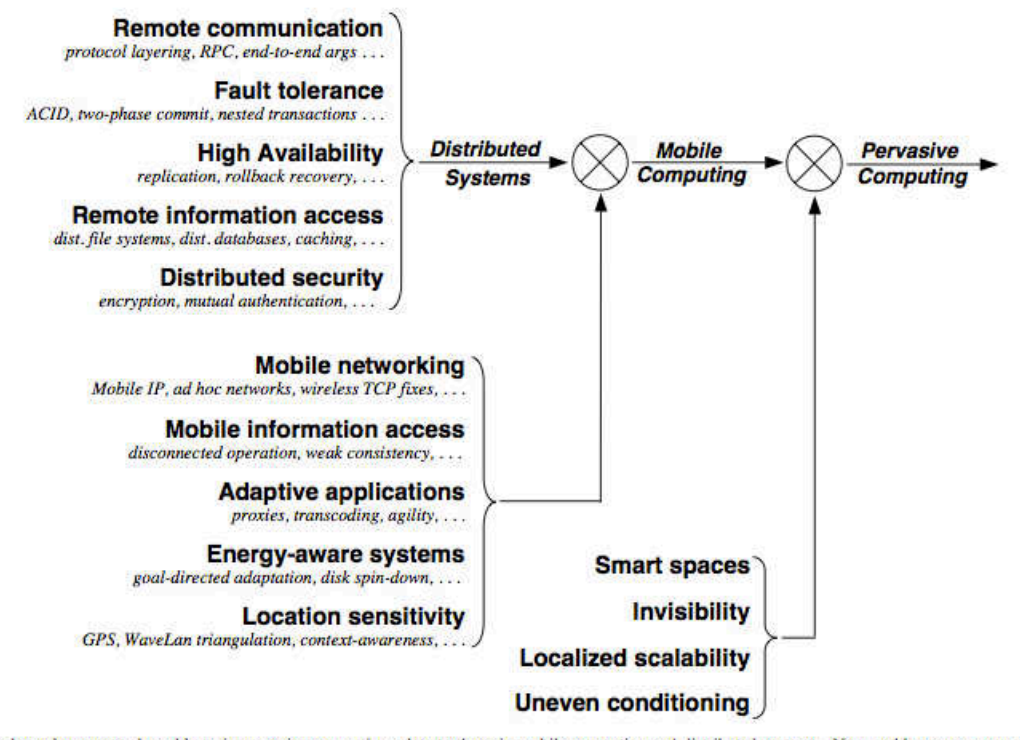

This figure shows how research problems in pervasive computing relate to those in mobile computing and distributed systems. New problems are encountered as one moves from left to right in this figure. In addition, the solution of many previously-encountered problems becomes more complex. As the modulation symbols suggest, this increase in complexity is multiplicative rather than additive - it is very much more difficult to design and implement a pervasive computing system than a simple distributed system of comparable robustness and maturity. Note that this figure describes logical relationships, not temporal ones. Although the evolution of research effort over time has loosely followed this picture, there have been cases where research effort on some aspect of pervasive computing began relatively early. For example, work on smart spaces began in the early 1990's and proceeded relatively independently of work in mobile computing.

Vários são os pesquisadores que se ocupam no estudo da Computação Ubíqua, entre eles Krumm (2010), Barbosa (2007), Saha 2003, Abowd (2000) e Fisher (2001) os quais definem diversos cenários de uso de sistemas ubíquos. Esses sistemas podem interagir com o ser humano a todo momento, não importando o espaço físico, constituindo-se um ambiente altamente distribuído, heterogêneo, dinâmico, móvel e interativo. Nesse modelo, as aplicações precisam entender e se adaptar ao ambiente, compreender o contexto em que estão inseridas e estarem disponíveis ao usuário, em qualquer lugar onde se encontre e a qualquer tempo, mantendo acesso à rede e a seu ambiente computacional, independente do dispositivo. Os desafios em um sistema ubíquo não é somente disponibilizar a informação para qualquer pessoa, em qualquer lugar e com vários formatos, mas especificamente disponibilizar a informação certa, no momento certo e da maneira correta.

Fonte: (SATYANARAYANAN, 2001)

Para Satyanarayanan (2001) a computação móvel é uma evolução da computação distribuída e a computação ubíqua (ou pervasiva, como ele chama no artigo) é a evolução da computação móvel. Satyanarayanan defende que cada uma destas fases teve seus próprios desafios, e que cada nova fase trouxe junto os desafios da fase anterior (Figura 2.6), assim, a computação ubíqua herda os desafios da computação distribuída e móvel, entre elas:

- Comunicação remota;
- Tolerância a falhas;
- Alta disponibilidade;
- Acesso a informações remotas;
- Segurança distribuída;
- Redes móveis;
- Acesso a informações móveis;
- Aplicações adaptativas;
- Sistemas sensíveis ao contexto;
- E Sistemas sensíveis a localização.

Assim, o surgimento dos computadores portáteis e das redes de comunicação sem fio, dos sistemas de localização, de identificação e das redes de sensores, ampliou a integração da computação com o contexto. Adicionalmente, conforme afirma Saccol (2010), a exploração dos usuários permitiu a personalização das aplicações, surgindo então a computação ciente de contexto.

A computação ubíqua vem se tornando uma realidade e seu maior desafio consiste no desenvolvimento de plataformas de software que explorem de forma ubíqua e integrada as tecnologias discutidas nessa seção, permitindo com isso, a criação de aplicações ubíquas voltadas para as diferentes áreas de atuação da sociedade, inclusive a educação.

#### **2.2. M-Learning e U-Learning**

São muitas as possibilidades que as Tecnologias da Informação e comunicação móvel e sem fio (TIMS) podem trazer para as atividades humanas no processo de ensino aprendizagem. Esta subseção apresenta uma visão geral sobre os conceitos do M-Learning e U-Learning, iniciando com conceitos relacionados às

transformações tecnológicas vividas nos últimos anos e como essas começam a ser identificadas no paradigma de ensino aprendizagem, principalmente no que diz respeito ao *e-learning* (aprendizagem mediada por computadores) e, mais recentemente, ao *m-learning* (aprendizagem móvel) e ao *u-learning* (aprendizagem ubíqua).

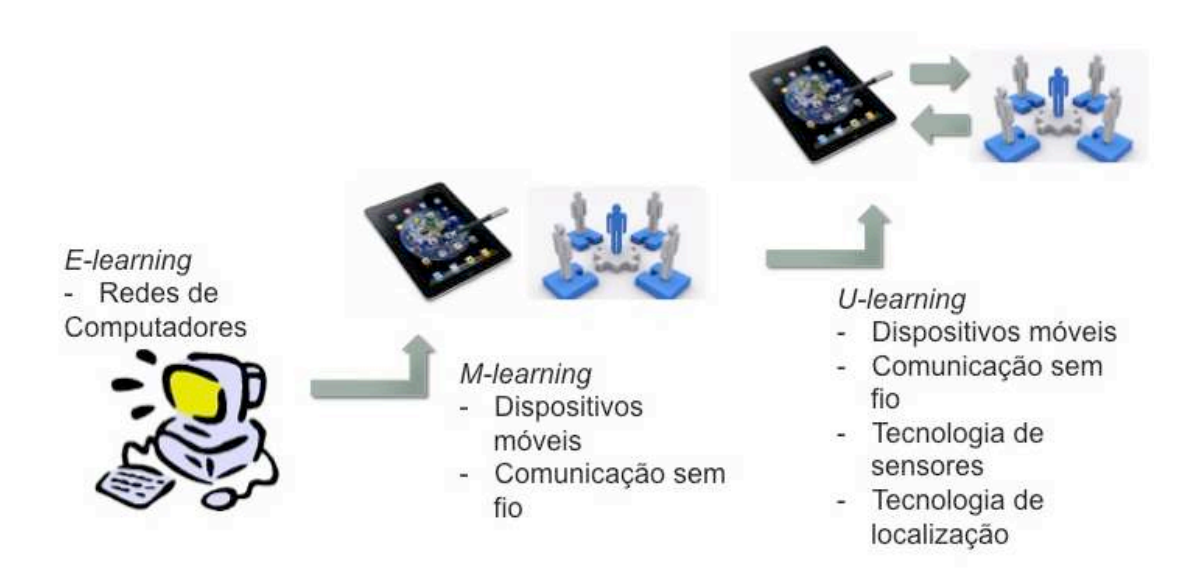

**Figura 2.7 – Evolução do e-learning para o u-learning**

Fonte: Adaptado de Saccol, et al. (2011)

As possibilidades educacionais tanto na modalidade presencial quanto à distância, tem sido impulsionadas pelo uso das TIMS, a Figura 2.7 mostra esse cenário. Enquanto o *e-learning* trabalha com ambientes de aprendizagem acessíveis por redes de computadores, o *m-learning* utiliza os dispositivos móveis sem fio para promover a comunicação e interação on-line entre sujeitos envolvidos no contexto educacional. Já no *u-learning* é possível, além de usar os ambientes de aprendizagem, usar diferentes "objetos funcionais" a qualquer momento e em qualquer lugar, por meio de conexões de rede sem fio.

Ao longo dos anos vários pesquisadores têm buscado compreender como ocorre a aprendizagem. Nessa subseção são utilizados, para dar sustentação teórica, os trabalhos de Valentini, et al. (2010), Saccol et al. (2011), Castro, et al. (2011), Luz e Fonseca (2013), onde os mesmo destacam pesquisadores como Piaget (1972) e Maturana (2002).

Porém, são identificados por diferentes pesquisadores pontos frágeis, no que se refere a essas modalidades educacionais, principalmente na questão didático-pedagógica. Para esses não basta ter acesso a novas tecnologias que possam ser usadas de forma combinada; é preciso, sobretudo, saber como utilizálas para propiciar a aprendizagem dos sujeitos (Saccol, et al. 2011).

Para uma melhor compreensão desses conceitos são definidos o que é informação, conhecimento e aprendizagem, como forma de elucidá-los, a fim de reunir elementos mais consistentes que permitam compreender melhor as aproximações, os distanciamentos e complementaridade entre cada um deles.

Sobre informação Saccol, et al. (2011), define como algo passível de ser transmitido, utilizado, manipulado e transformado. No *m-learning*, a informação é acessível independente do tempo e do espaço com o uso de um notebook ou aparelho celular, por exemplo. Já no *u-learning*, isso ocorre de forma ainda mais incisiva, pois a mesma informação pode estar em diferentes objetos com recursos computacionais, disponíveis ao sujeito sem a necessidade de que ele 'carregue' fisicamente um dispositivo tecnológico que lhe permita acessá-la.

Valentini, et al. (2010) e Saccol, et al. (2011) citam Piaget e Maturana para definir o que é aprendizagem e como o sujeito aprende. Para Piaget (1972) a aprendizagem é em geral provocada por situações externas ao sujeito e só acontece quando há uma assimilação ativa por parte desse sujeito. Piaget destaca ainda a importância da ação do sujeito na aprendizagem, atribuindo a ele (sujeito) a reponsabilidade de aprender. Para Humberto Maturana (1993), a aprendizagem é o ato de transformar-se em um meio particular de interações recorrentes, para ele a aprendizagem ocorre quando a conduta de um organismo varia durante sua ontogenia<sup>4</sup>, de maneira congruente com as variações do meio. E afirma ainda que todos os seres humanos são igualmente capazes de aprender, a não ser em situações de alterações neurológicas.

Saccol, et al. (2011), busca novamente elementos em Piaget e Maturana para definir conhecimento que, para Piaget: "conhecer é modificar, transformar o objeto, compreender o processo dessa transformação e, consequentemente, compreender o modo como o objeto é construído" (1972, p.1). De acordo com

-

<sup>4</sup> **Ontogenia** é a história do ser vivo desde o seu nascimento até sua morte.

Maturana e Varela (2011), o conhecimento é algo que o ser vivo constrói nas sua interação com o mundo.

Os processos de conhecer e aprender apresentam uma distinção, porém um complementa o outro. Segundo Piaget (1972), o desenvolvimento do conhecimento é um processo espontâneo e a aprendizagem, ao contrário, é provocada por situações externas específicas, que podem ser desencadeadas por um educador no desenvolvimento das ações educativas, por outros sujeitos num processo de interação, entre outras. Já a informação se transformará em conhecimento mediante a aprendizagem.

A aprendizagem com o uso de M-Leaning e U-Learning se dá de maneira colaborativa e Castro, et al. (2011) destaca os princípios das ações colaborativa visando a estruturação da aprendizagem colaborativa. Para Castro et al. (2011) os estudantes trabalham juntos buscando aprender e são responsáveis não apenas por sua aprendizagem, mas também pela aprendizagem dos seus pares. Para o autor, sendo atendidas essas metas coletivas, maior serão as possibilidades de aprendizagem de cada estudante sobre o que está sendo estudado.

A aprendizagem colaborativa tem sido defendida e praticada por muitos professores, surgindo dela vários benefícios. Entre eles: a preparação para a vida em sociedade, o desenvolvimento do espírito crítico e a competência para resolver problemas de grande porte a partir das contribuições individuais (Castro et al., 2011).

Na aprendizagem colaborativa professor e alunos desempenham novos papeis. Nesse novo processo o aluno passa a ser o responsável pelo aprendizado, busca conteúdo e escolhe os temas de seu interesse. O professor continua sendo peça fundamental, mas atua agora como mediador e não mais como o único detentor do conhecimento. Para ambos os papeis a interação social é imprescindível e será preciso lidar com as dificuldades oriundas da colaboração, especialmente nos grupos de alunos (Luz e Fonseca, 2013).

#### **2.2.1. Conceitos básicos de M-Learning e U-Learning**

Trazer esses conceitos para a mobilidade e ubiquidade, implica abrir-se às potencialidades que essas tecnologias oferecem, aguçando o senso de observação e de possibilidades, tornando o sujeito autônomo no seu processo de aprender.

Nos últimos anos, muitas pesquisas foram desenvolvidas sobre aprendizagem usando dispositivos móveis, como os telefones celulares, tocadores de MP3 e MP4, iPods, bem como os tablets e smartphones. O M-Learning já foi experimentado, testado e implementado em uma variedade de situações. E como McConatha et al. (2008) afirmou, m-learning será um campeão na educação, porque os alunos vão achar que é conveniente para obter informações e recursos. De acordo com Smith e Kent (2003), os dispositivos móveis são parte de uma nova geração de tecnologia que enfatiza muito a mobilidade e conectividade. Kimura (2006), Branley, et al. (2005), Brawn e Parsons (2006), Lee e Chan, (2008), Filippo, et al. (2011), Kinash, et al (2012), apresentam vários opções sobre o uso dessas tecnologias para a aprendizagem.

Para Kinash, et al (2012), a definição predominante de m-learning na literatura acadêmica é o uso de dispositivos portáteis com capacidade de conexão à internet em contexto educacionais. Para Saccol, et al. (2011) no contexto de mlearning os conceitos citados acima surgem da união da busca de informação por parte do sujeito e da articulação dos seus pares para construir o conhecimento relativo àquela situação, ou seja, aprender. Para ela o sujeito faz o uso de diferentes tecnologias para captura de informações, busca e armazenamento, compartilhamento de conhecimentos, ideias e experiências em uma construção colaborativa e cooperativa. Ainda para Saccol, et al. (2011) no u-learning além das possibilidades existentes no m-leaning, a própria informação procura o sujeito através de sensores ou mecanismos de localização, de forma quase imperceptível para ele (sujeito), por meio de sistemas integrados e 'inteligentes'.

Assim, a construção do conhecimento se dá na ação do sujeito em campo, seja este em estudo ou de pesquisa, vinculado ao ensino formal ou não formal, em contextos de formação ou capacitação organizacional e empresarial ao longo de toda a vida.

 Para isso são necessárias competências gerais e especificas que de acordo com a Comissão Europeia (2006), competência é a capacidade de utilizar o conhecimento, as aptidões, considerando que o conhecimento é o resultado da assimilação de informação por meio de aprendizagem.

Aprender com mobilidade não é algo totalmente inovador, essas possibilidades sempre foram buscadas e aprimoradas com tecnologias (ainda que rudimentares) como livros, cadernos e outros instrumentos móveis (portáteis) há muito tempo existentes. Além do aproveitamento de diferentes contextos e horários para o desenvolvimento de atividades.

Entretanto evidencia-se atualmente uma maior difusão da mobilidade por meio das TIMS, que possibilita uma maior comunicação e a utilização de recursos tecnológicos nos mais diferentes locais e a qualquer tempo. É notável a popularização de dispositivos móveis como telefones celulares, notebooks, tablets, smartphones, entre outros, bem como uma melhor comunicação de dados através da internet usando redes wi-fi, 3G, culminando na ultima geração o 4G, que tem elevado a transmissão de dados .

As possibilidades tecnológicas oferecidas atualmente alinham-se às mudanças no perfil dos novos aprendizes, a chamada geração Y, nascida após 1982 (Dede, 2005) e mais recente a geração Z (Oliveira e Silva, 2013). Para essas novas gerações, a educação tradicional centrada no professor, desenvolvida de forma linear, baseada em texto e excessivamente expositiva, não faz sentido, visto que esses estão acostumados a agir em vez de assistir passivamente. Em vez de absorver conteúdo, estão acostumados a produzi-lo tanto individualmente quanto em grupo e compartilhá-lo em redes sociais (por exemplo o grande sucesso do Facebook no Brasil e até algum tempo o Orkut). O conteúdo produzido não se limita a textos, envolve imagens, sons, vídeos, animações e utiliza muitas mídias, é uma geração 'empoderada' pelo uso massivo de tecnologia.

Apesar da literatura geral transmitir uma perspectiva positiva sobre o potencial educativo da aprendizagem móvel e ubíqua, o discurso predominante deverá ser problemático. Como escreveu Dyson et al. (2009) sobre o alinhamento necessário do ensino de ferramentas com as tecnologias utilizadas pelos alunos atuais. Para ele, muito ainda precisa ser feito para demonstrar como melhorar a aprendizagem por meio do uso dessas tecnologias. Além disso, ainda para Dyson, é questionável se aluno do século 21, realmente exige a aprendizagem móvel e Ubíqua. Para Kazlauskas e Robinson (2012), o aluno do século 21 não transfere necessariamente as tecnologias consumidas para o ambiente de aprendizagem.

No entanto, o novo perfil do aprendiz inspira as escolas e universidades a repensar a educação. É preciso, por exemplo, repensar as estruturas curriculares
dos cursos e das disciplinas, metodologias bem como as práticas e processos de mediação pedagógica e avaliação. O papel do professor vem sendo redesenhado de forma contínua em seus aspectos sociais, comportamentais, tecnológicos, entre outros.

# **2.2.2. Benefícios e Limitações do M-Learning e U-Learning**

O conhecimento é provisório, pois tanto as TIMS quanto as práticas de aprendizagem evoluem a passos largos. A tecnologia se toranará mais madura, mais acessível em termos de custos, com maior estabilidade e com interfaces mais amigáveis. As práticas pedagógicas relacionadas ao m-learning e u-learning também devem amadurece, e os professores devem conhecer seus benefícios com mais profundidade para explorar devidamente as novas possibilidades e oportunidades oferecidas (Saccol, et al. 2011).

O Quadro 2 abaixo faz um comparativo para estimular um visão crítica e dialética sobre o m-learning e u-learning, subsidiando aqueles que adotam ou estão analisando a adoção dessas práticas.

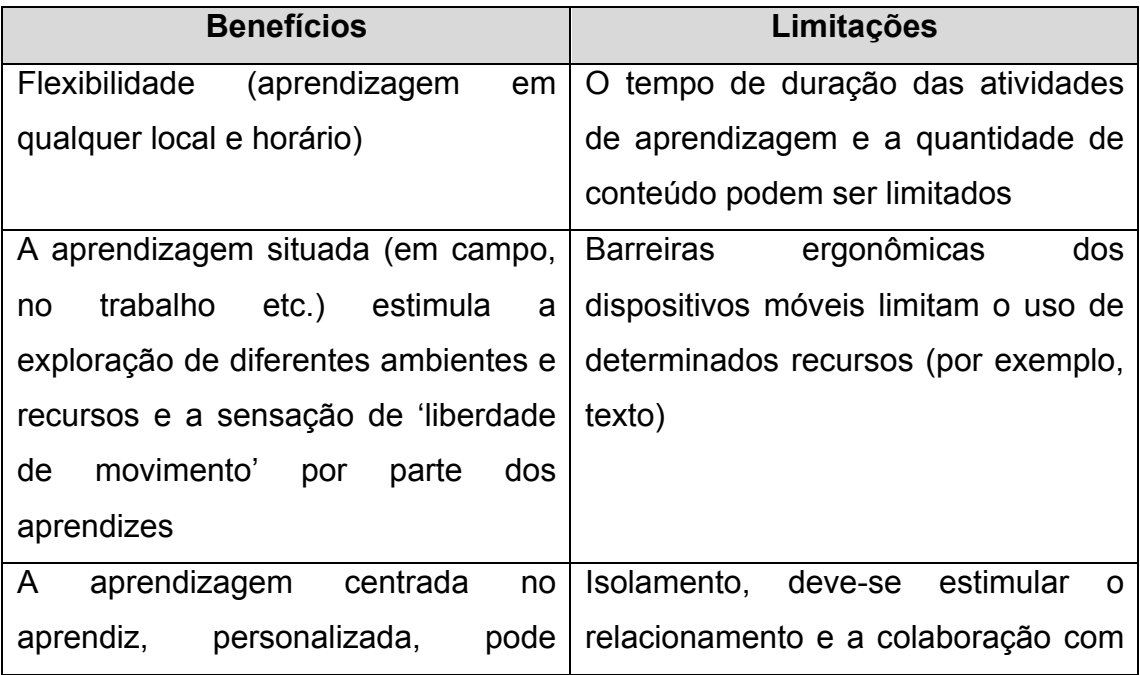

### **Quadro 2 – Benefícios do M-Learning e U-Learning**

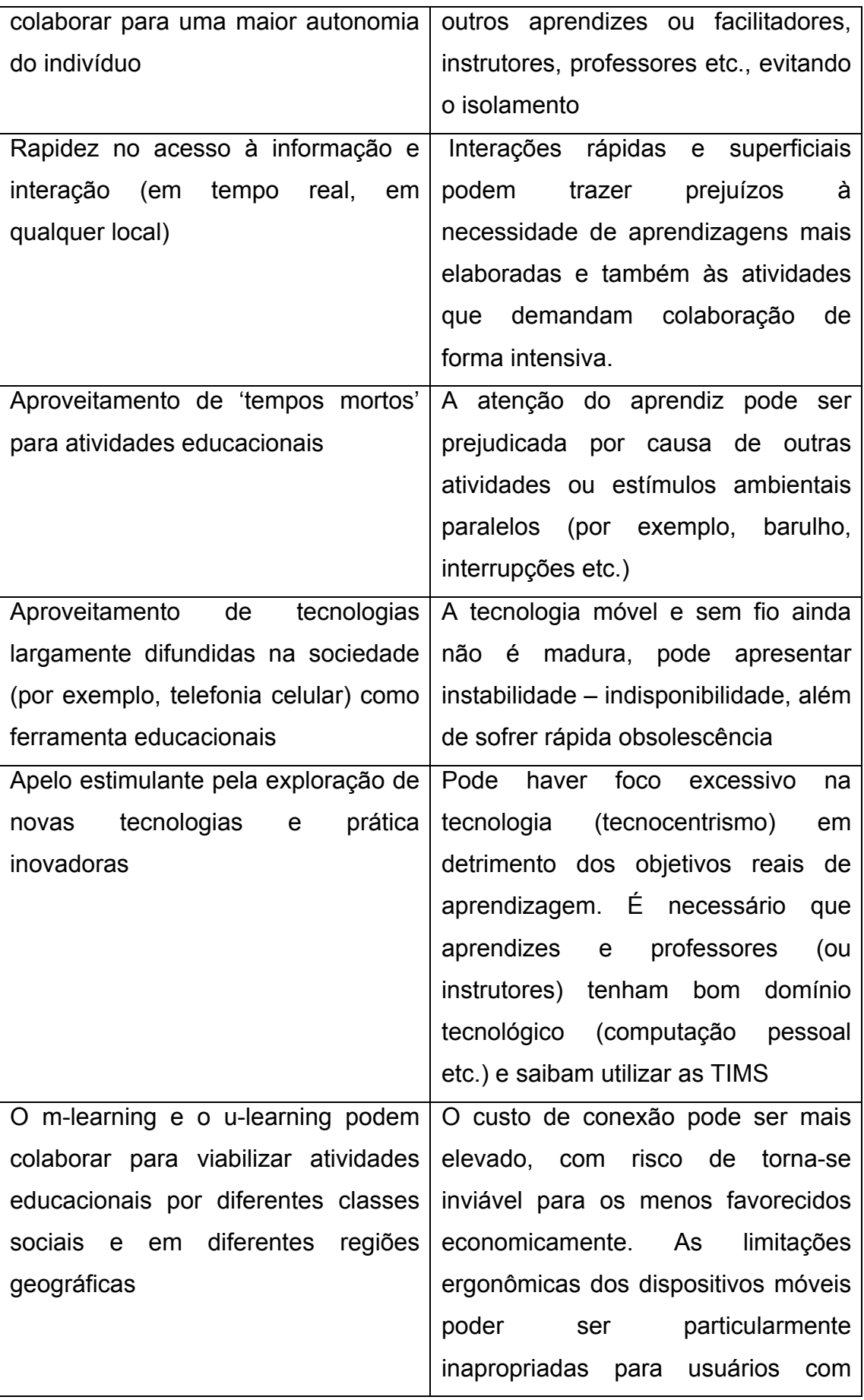

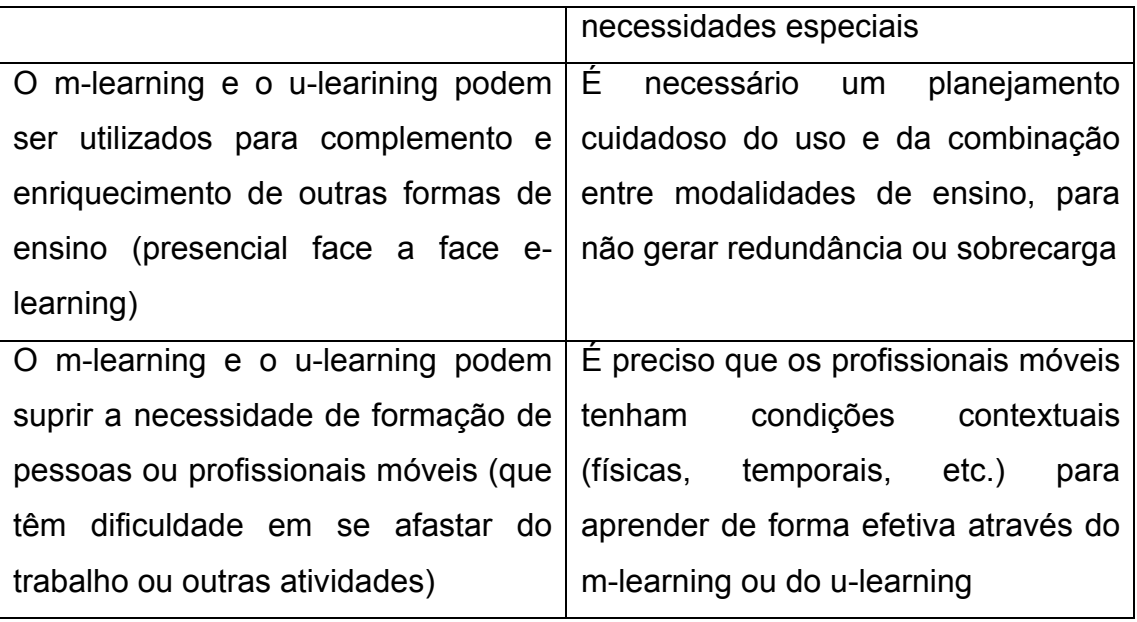

Fonte: Saccol, et al. (2011)

Considerando o quadro acima percebe-se que as tecnologias móveis possibilitam várias mudanças, que devem intensificar-se conforme a tecnologia se torne mais 'inteligente', eficiente e amigável, ao mesmo tempo em que os usuário e os aprendizes aprenderem a dominá-la e utilizá-la em seu pleno potencial. No futuro, por exemplo, talvez não faça sentido uma instituição oferecer um laboratório de informática (Dede, 2005). A tecnologia estará em todo lugar e isso afetará a própria concepção que hoje se tem sobre o que é um espaço para ensino e para a aprendizagem e como ele deve ser estruturado.

#### **3. TRABALHOS RELACIONADOS**

Esta seção apresenta trabalhos relacionados com o modelo proposto, bem como uma comparação entre os mesmos. Foram escolhidos trabalhos que tivessem como foco a transferência de dados usando redes ad hoc entre dispositivos móveis com finalidade o m-learning e u-learning.

Por algum tempo, o modelo cliente-servidor foi dominante em sistemas distribuídos. O maior problema desse modelo é o gargalo produzido quando a demanda dos clientes ultrapassa a capacidade do servidor. Outro problema é a falta de tolerância a falhas, se o servidor falhar, o sistema completo fica inoperante (Gomes et al, 2011).

Para Gomes et al. (2011), um modelo alternativo ao cliente-servidor, e que vem sendo utilizado é o P2P (Peer-to-Peer), que representa uma classe específica de arquitetura descentralizada. Ao contrário do modelo cliente-servidor, todos os nós (peers) do modelo P2P são ao mesmo tempo servidores e clientes. O P2P tem características que fazem deste paradigma um bom candidato para ser adotado no desenvolvimento de algumas aplicações específicas, incluindo sistemas colaborativos. Nesse tipo de arquitetura, todo o processo é executado de forma distribuída, é mais tolerante a falhas e não há a necessidade de um servidor central (Gomes, et al., 2011).

Vários sistemas colaborativos foram desenvolvidos seguindo o paradigma P2P. Abaixo são listados alguns deles:

- Cule (2006) Context-Aware Ubiquitous Learning Environment for Peer-to-Peer Collaborative Learning, apresenta a proposta de um ambiente de aprendizagem ubíqua consciente do contexto. Esse consiste de um ambiente *peer-to-peer* para aprendizagem colaborativa que provê serviços para acesso a conteúdo de forma adaptativa ao dispositivo, um sistema de anotações personalizadas a esse conteúdo e a formação de grupos virtuais, considerando o perfil, o contexto físico e virtual dos integrantes de um grupo.
- Yang (2006) propôs um ambiente de aprendizagem ubíqua que permite à colaboração ponto a ponto (P2P). O modelo realiza o apoio à aprendizagem criando comunidades virtuais. Nelas os instrutores e alunos

descobrem, acessam e compartilham recursos, participando ainda de comunicações em grupo. O ambiente é parcialmente descentralizado. Um servidor processa as informações de contextos dos aprendizes. O subsistema de acesso a conteúdo e adaptação ponto a ponto, por intermédio de uma P2P, acessa e disponibiliza acesso aos recursos pedagógicos mantidos por cada nodo na rede.

- Blackboard Learn móvel (2010)*.* Brackboard é classificado por Hanley (2011), como um sistema de gerenciamento de cursos (CMS) ou sistema de gerenciamento de aprendizagem (LMS). Blackboard Learn Móvel é um aplicativo que funciona em dispositivos móveis, com o sistema operacional Android e ios, permite que os alunos usem um perfil para acessar sites sobre assuntos diversos, postar mensagens em fóruns de discussão, apresentar trabalhos e participar de outras atividades.
- U-Sea (2011), funciona de modo transparente ao usuário, quando o aluno entra no ambiente, este não apresenta nenhuma modificação aparente, tendo assim características de um software u-learning. Quando o aluno acessar o curso, o sistema verifica sua velocidade de conexão e disponibiliza os materiais que estão adequados para o uso de acordo com o throuhput de rede identificado.
- Global (2012). É classificado por Oliveira, et al. (2012) como uma arquitetura completamente descentralizada e focada no desenvolvimento de ambientes de aprendizagem ubíqua. Possui, sensibilidade a localização, comunicação com redes móveis e sensibilidade ao contexto .
- MeshMS (2012) implementa um serviço de SMS adaptado para redes ad hoc. Descreve um protocolo que permite a transmissão eficiente da informação por meio de download incremental necessária apenas em nós intermediários, minimizando o tráfego inútil repetido.

Dentre os trabalhos relacionados os que mais se assemelham a ferramenta proposta são o Global (2012) e o Serval Software Mesh (2011) – ou apenas Serval. O Global (2012) é totalmente descentralizado, utiliza os conceitos de comunicação P2P, em redes ad hoc, porém usa a comunicação bluetooth para a troca de mensagens roteadas entre os dispositivos. O Serval software pode ser instalado em smartphones ou tablets com Android, e criam uma rede ad hoc móvel (MANET), que também é chamado de uma malha Serval que permite a comunicação entre os dispositivos, nas redes mesh. Porém o objetivo principal do Projeto Serval é comunicação de voz entre áreas isoladas. Para isso a malha Serval permite a formação de redes sem infra-estrutura e cria um gateway entre uma malha Serval e redes celulares, colocando um único aparelho devidamente configurado para executar a malha Serval em uma posição que pode ser alcançada com a rede de celular (Stephen e Palaniswamy, 2011).

Redes mesh Figura 8, são redes em malha sem fio auto-configuráveis e de crescimento orgânico. Recentemente vêm sendo consideradas para a criação de infra-estrutura de baixo custo para a construção de redes de acesso comunitário e de cidades digitais. Neste contexto, é grande o interesse em suportar aplicações multimídia como telefonia IP móvel e aplicações cooperativas (Abelém, et al., 2007).

Apesar da existência de varias plataformas para transmissão de arquivos ou troca de mensagens entre dispositivos, e que utilizam redes ad hoc, a maioria delas necessitam de uma conexão com a internet ou têm uso limitado devido ao pouco incentivo de seus participantes no compartilhamento de recursos, especialmente quando são escassos. Ou ainda, não tem finalidade educacional.

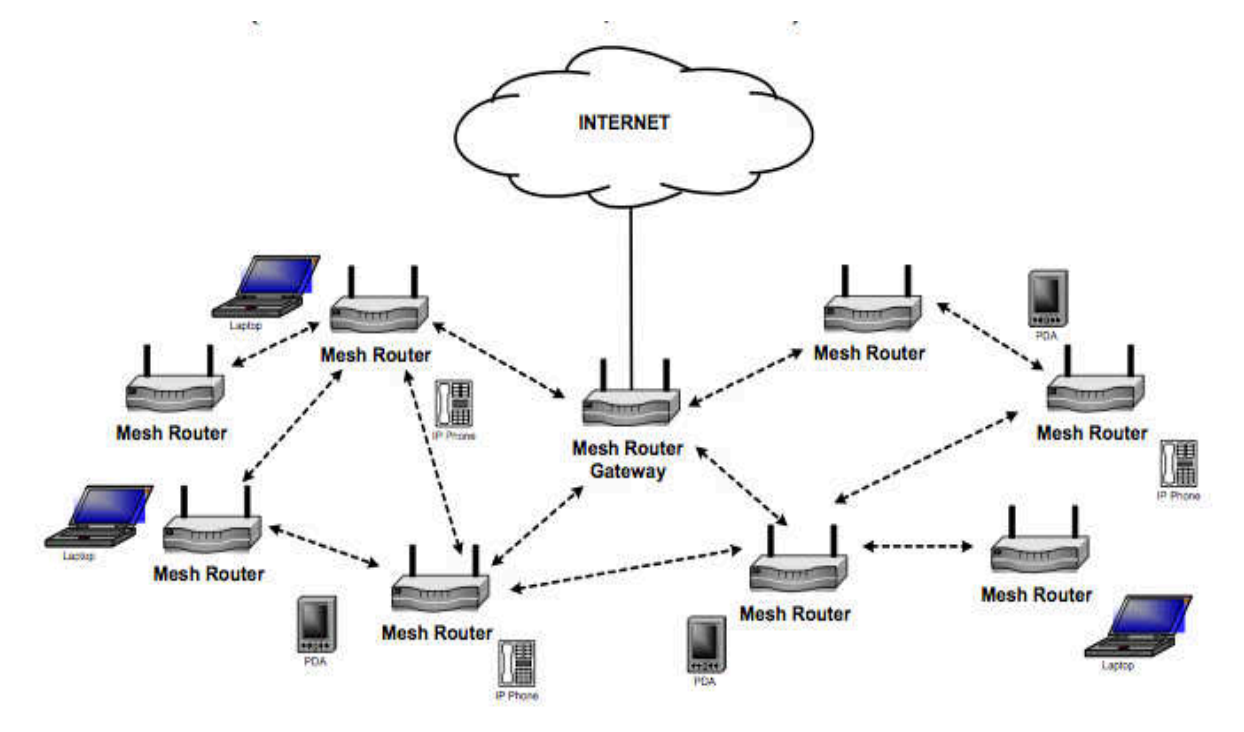

**Figura 3.1 - Redes mesh**

Fonte: Abelém, et al. (2007)

Kinash, et al (2012), afirma que são muitas as ferramentas de aprendizagem móvel e ubíqua que se lançam com o grande potencial para

revolucionar a educação. Gupta e Koo (2010), escreveu: "m-learning pode ser utilizado como uma ferramenta eficaz para apoiar o material de sala de aula, introduzir novas formas de aprendizagem e ajudar melhor as habilidades do aluno".

Com base nos conceitos apresentados, o EduConnect foi desenvolvido, visando proporcionar uma solução eficaz para o incentivo do compartilhamento de recursos entre alunos e professores usando recursos de tecnologia móvel. Para isso alunos e professores, serão capazes de criar uma rede local ad hoc, usando os vantagens da tecnologia WiFi Direct presentes no sistema operacional Android, e comunicar-se durante as aulas ou atividades práticas, transferindo arquivos ou trocando mensagens sem sobrecarregar a rede de internet da escola e de uma maneira mais segura.

#### **4. INFRA-ESTRUTURA PROPOSTA**

Este capítulo apresenta a ferramenta EduConnect, detalhando sua especificação e o desenvolvimento do protótipo. A seção 4.1 define a ferramenta EduConnect. A seção 4.2 descreve as características da ferramenta, detalhando seus módulos em subseções. A seção 4.3 apresenta uma visão geral sobre o cenário de uso na interação dos usuários e o EduConnect.

#### **4.1. EduConnect**

Existe uma grande complexidade tecnológica enfrentada pelos projetistas no desenvolvimento de sistemas colaborativos. Uma delas é dependência do modelo de interação entre os usuários. Pois existem dois modos básicos de interação, o modo síncrona e assíncrona. No modo de interação síncrona, cada ação realizada por um membro do grupo é transmitida imediatamente aos outros membros, a colaboração ocorre em tempo real. Já no modo de interação assíncrona, os usuários não interagem no mesmo instante (Gomes, et al. 2011).

Ainda para Gomes, et al. (2011) um sistema colaborativo pode empregar diferentes estratégias para realizar a comunicação entre os componentes da arquitetura de distribuição. E uma das estratégias de comunicação muito utilizada é a ponto a ponto. Nesse tipo de comunicação as mensagens não precisam ser processadas por nós intermediários (outros clientes ou servidores da arquitetura) (Gomes, et al. 2011).

Além das estratégias de comunicação, um dos métodos utilizados na aprendizagem colaborativa é a investigação em grupo, no qual os estudantes trabalham em pequenos grupos para examinar, experimentar e compreender temas centrais de estudo. A interação entre os sujeitos envolvidos é um dos componentes centrais desse método, podendo ocorrer nos ambientes presenciais interno e externo das escolas, das comunidades de comunicação e de relacionamento estabelecidos por meio de espaços virtuais abertos da web, nos ambientes virtuais organizados pela escola ou a ela relacionados, ou ainda de forma híbrida.

Usando os conceitos de comunicação, formação de grupos e interação em sistemas colaborativos foi desenvolvida a ferramenta EduConnect. O Aplicativo EduConnect foi desenvolvido para dispositivos móveis que usam o sistema operacional Android. Os aplicativos Android são desenvolvidos em Java – a linguagem de programação mais usada no mundo. Para Deitel, et al. (2013), essa linguagem foi uma escolha lógica para a plataforma Android, porque é poderosa, gratuita e de código-fonte aberto. Foi usado como ambiente de desenvolvimento a IDE (Integrated Development Environment) Eclipse, o ambiente mais recomentado segundo Deitel, et al. (2013).

As Figuras 4.1 e 4.2 mostram a interface gráfica do aplicativo EduConnect para tablets e smartphones.

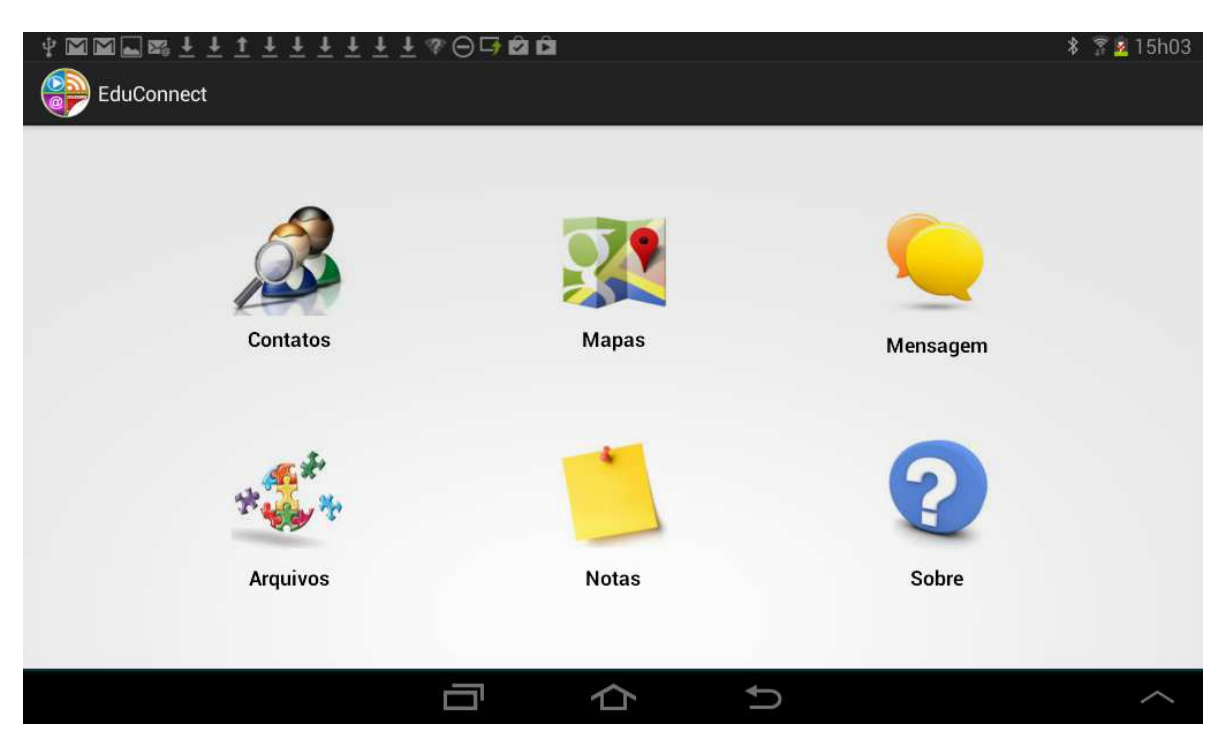

**Figura 4.1 - Interface Gráfica do App EduConnect para tablets**

Fonte: print screen da aplicação no sistema operacional android 4.1.2

Luz e Fonseca (2013) definiram o EduConnect como uma ferramenta de apoio a aprendizagem colaborativa que utiliza os conceitos da aprendizagem móvel e ubíqua em sistemas distribuídos que usam redes sem fio ad hoc para a interação com o sistema, além do compartilhamento de recursos entre seus usuários. A ferramenta permite atender as necessidades de comunicação em situações de emergência (falta de internet), satisfazer os requisitos de comunicação móvel básico de comunidades pobres e aldeias isoladas, além de utilizar o potencial de comunicação móvel para uma maior extensão possível. A ferramenta é capaz de criar uma rede sem fio MANET para conectar diferentes dispositivos (smartphones e tablets), para a troca de mensagens, envio e armazenamento de arquivos entre eles, sem o uso da internet e com velocidade superior à usada na tecnologia bluetooth (Luz e Fonseca, 2013). O EduConnect, possui seis módulos responsáveis pelos recursos, que podem ser softwares e informações, como arquivos, dados dos contatos ou até mesmo acesso a informações sobre a localização.

**Figura 4.2 - Interface Gráfica do Aplicativo EduConnect para Smartphones**

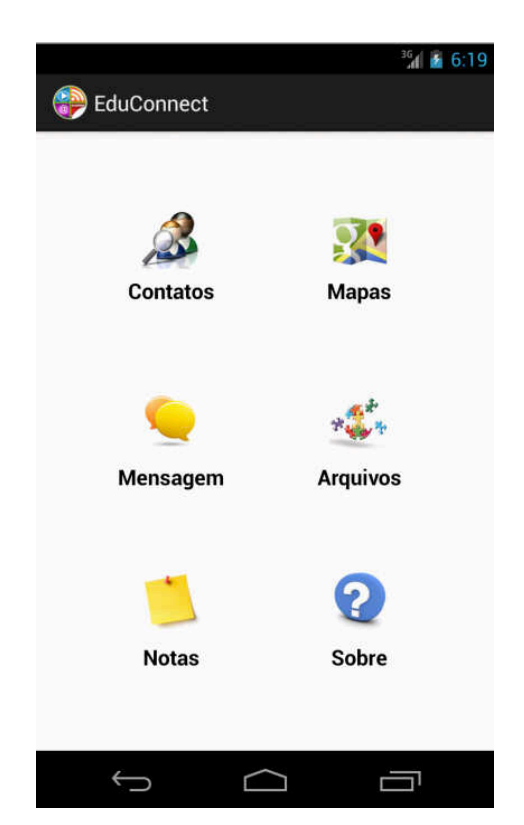

Fonte: print screen da aplicação no sistema operacional android 4.1.2

### **4.2. Características do EduConnect**

A Figura 4.3 apresenta a visão geral do EduConnect, onde cada círculo representa um componente, e as setas indicam o fluxo de dados.

Inicialmente percebe-se a presença de um ator, nesse caso o usuário da ferramenta, que pode ser um aluno ou um professor, com as mesmas funcionalidades, visto que na aprendizagem colaborativa houve uma inversão de papéis.

O componente consultar contatos permite ao usuário realizar o cadastro, a pesquisa e a exclusão de contatos. Para isso, o componente acessa os contatos existentes no dispositivo móvel. Essas tarefas são realizada no módulo Contatos.

O componente consultar Mapas, permite ao usuário usar mapas para a localização geográfica, consulta de rotas e marcação de pontos no mapa, através do módulo Mapas;

O componente enviar mensagens, representa o envio de mensagens síncronas, nesse caso o aplicativo EduConnect cria uma rede WiFi Direct para conectar-se a outros dispositivos móveis e o módulo Chat envia e recebe as mensagens transmitidas.

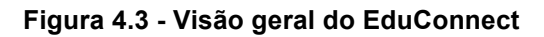

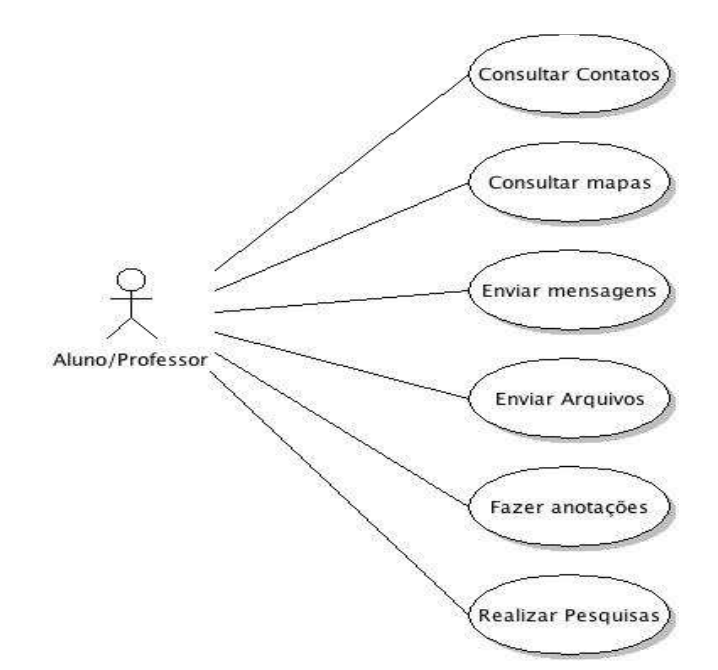

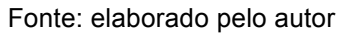

O quarto componente enviar arquivos é representado no EduConnect pelo módulo Arquivos, esse módulo cria uma rede ad hoc móvel (MANET), que permite a comunicação com outros dispositivos para compartilhar de forma instantânea, em um ambiente físico colaborativo, arquivos como: imagens, vídeos, músicas, apostilas, e-books, entre outros documentos ou conectar-se a outros dispositivos compatíveis.

O quinto componente, fazer anotações, permite aos alunos realizarem anotações durante as atividades teóricas e práticas, no EduConnect é realizado no modulo Notas.

O sexto e último componente, permite aos alunos realizarem pesquisas sobre os mais diversos assuntos, usando o módulo Sobre.

## **4.2.1. Módulo Arquivos**

O módulo Arquivos cria uma rede ad hoc móvel (MANET), que permite a comunicação com outros dispositivos para compartilhar de forma instantânea em um ambiente físico colaborativo arquivos como: imagens, vídeos, músicas, apostilas, ebooks, entre outros documentos ou se conectar a outros dispositivos compatíveis.

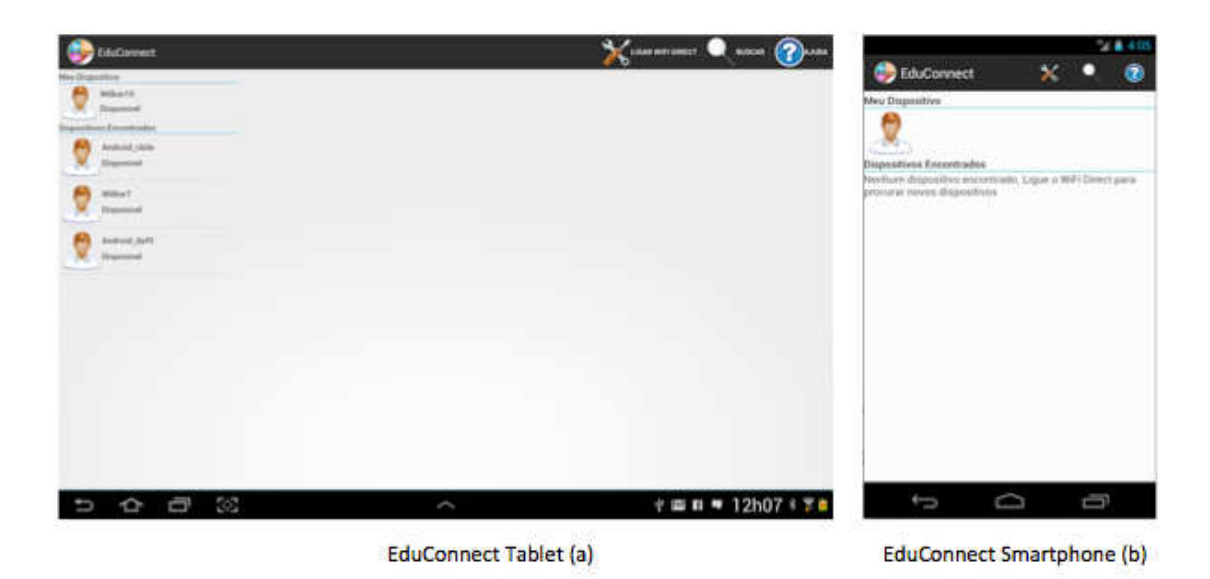

**Figura 4.4 - Interface do Módulo Arquivos em tablets e Smartphones**

Fonte: print screen da aplicação no sistema operacional android 4.1.2

# **4.2.1.1. Funcionamento do Módulo Arquivos**

O diagrama de Caso de Uso mostrado na figura 4.5 e a imagem da figura de 4.6, servem para descrever o uso do módulo Arquivos da ferramenta EduConnect instalada em dispositivos móveis (tablets ou smartphones):

• os usuários ligam a rede WiFi Direct (Figura 4.6 (a));

• buscam os dispositivos próximos (Figura 4.6 (b));

• com a finalidade de se criar um grupo o usuário faz o pedido de conexão (Figura 4.6 (c));

• com a conexão estabelecida e o grupo formado, o usuário poderá escolher o arquivo a ser enviado (Figura 4.6 (d));

• após a finalização da transferência o arquivo é armazenado em uma pasta criada pelo aplicativo e é aberto no dispositivo do usuário receptor.

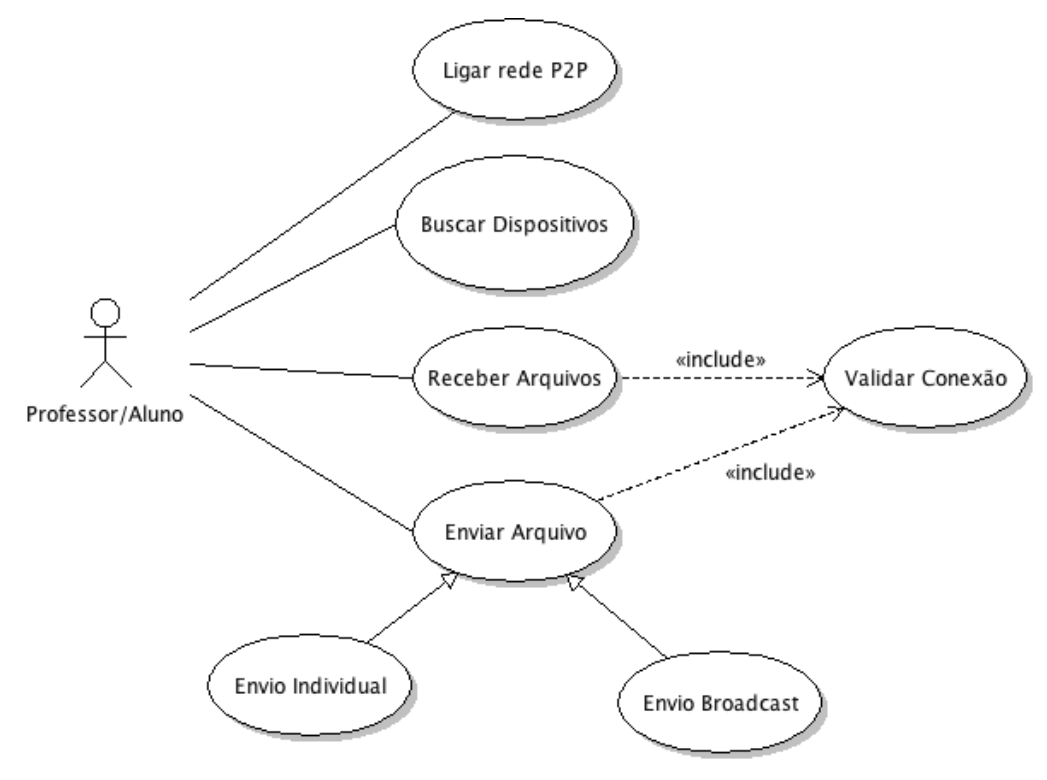

**Figura 4.5 - Diagrama de Caso de Uso do Módulo Arquivos**

Fonte: elaborado pelo autor

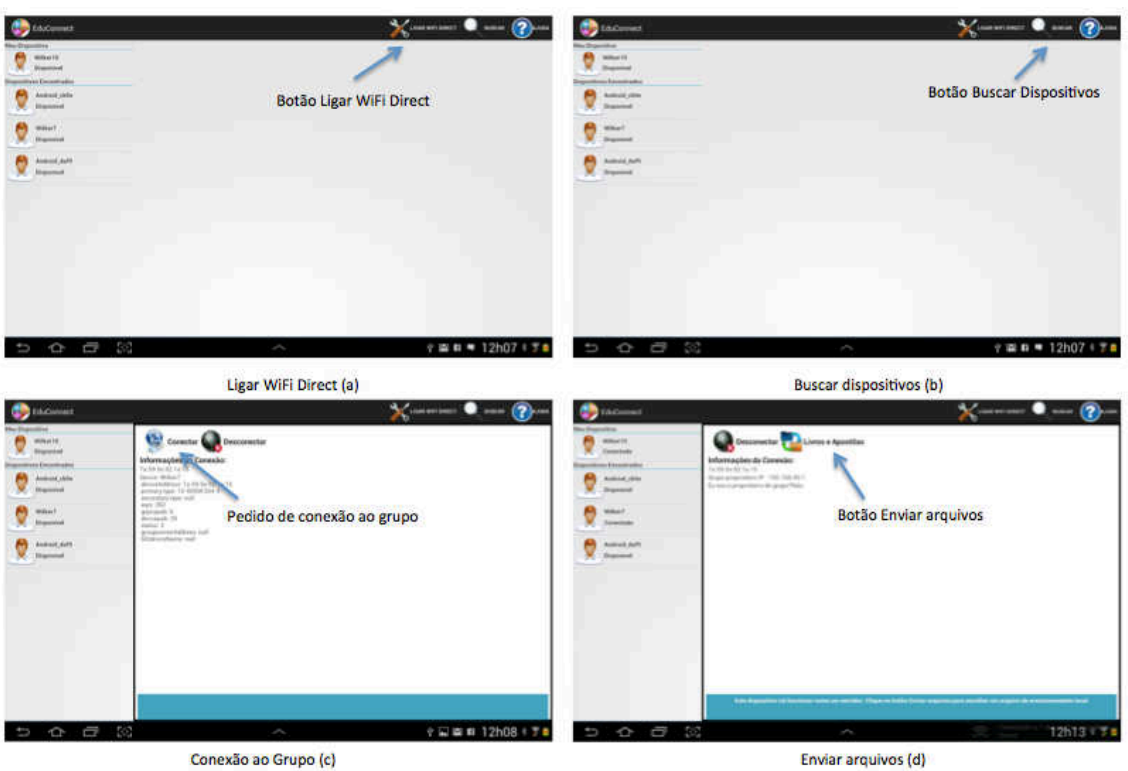

**Figura 4.6 - Ligar WiFi Direct**

Conexão ao Grupo (c)

Fonte: print screen da aplicação no sistema operacional android 4.1.2

## **4.2.1.2. Arquitetura do Módulo Arquivos**

O pacote *EduConnect* possui as classes descritas no diagrama de classe da Figura 4.5. O *EduConnect* utiliza a classe *EduConnectActivity* como classe principal e esta faz a ligação entre os componentes da tela, presentes nas classes *ListaDispositivos* e *DetalhesFragmento*. A classe *EduConnectActivity* também faz a ligação com os recursos disponíveis nas redes WiFi Direct, que estão vinculados a classe *WifiDirectBroadCast* para a conexão desconexão e busca dos dispositivos próximos encontrados.

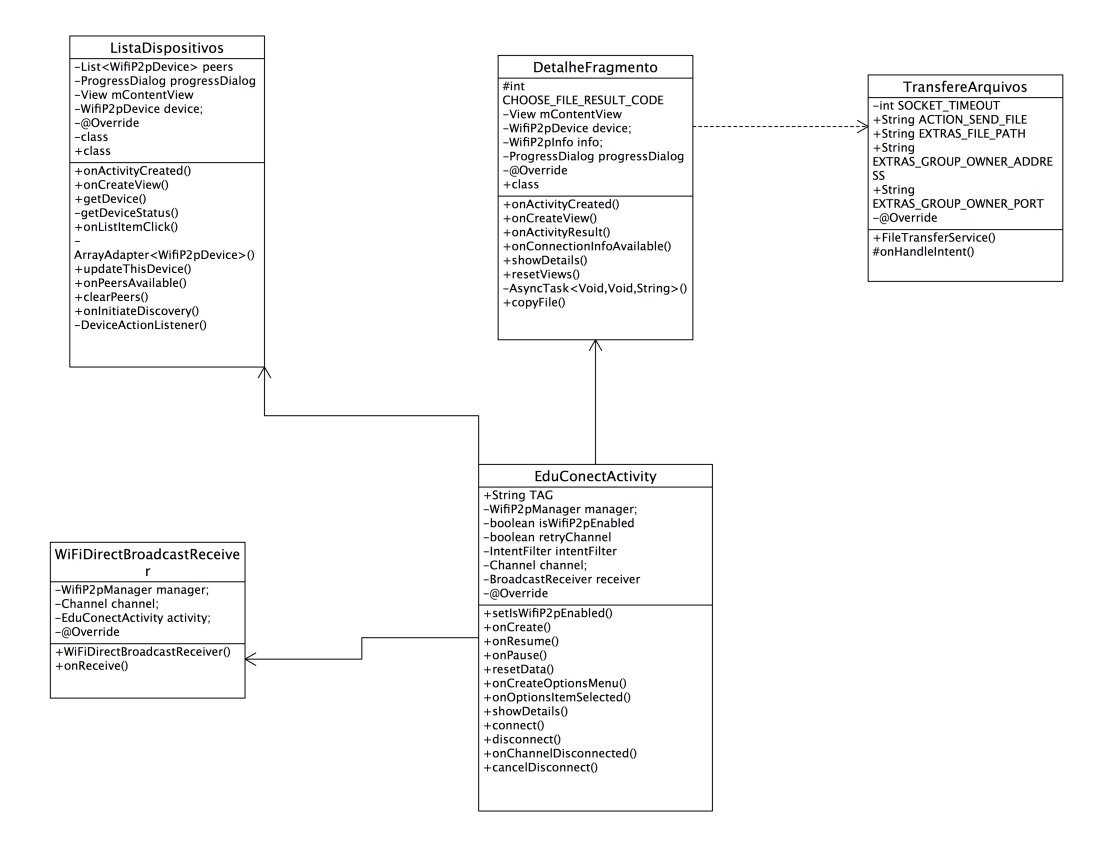

**Figura 4.5 – Diagrama de Classe módulo Arquivos**

Fonte: elaborado pelo autor

Para a construção do EduConnect importou-se o pacote WifiP2P nativo do android, esse pacote, permite ao aplicativo, instalado no sistema operacional Android 4.0 ou versões posteriores com hardware apropriado se conectar diretamente com outros dispositivos via Wi-Fi, sem um ponto de acesso intermediário, o framework P2P Wi-Fi do Android está em conformidade com a Wi-Fi Alliance.

O EduConnect utilizou a classe WifiP2pManager para descobrir, se conectar e serem notificados do sucesso ou fracasso da conexão com seus pares (peers). A classe WifiP2pManager também avisa aos pares sobre eventos específicos detectados pela estrutura P2P Wi-Fi, como possível desconexão ou um dispositivo recém descoberto.

Quando a classe *WifiDirectBroadCast* encontra os dispositivos, envia os resultados para a listagem e formação de grupos na classe *ListaFragmento*, que por sua vez possui a capacidade de se conectar com outros dispositivos. O pedido de conexão aparece na classe *DetalhesFragmento*, o qual apresenta dois estados. No primeiro fica aguardando os arquivos enviados pelo proprietário do grupo, e no segundo faz o envio dos arquivos. Para o envio dos arquivos a classe *DetalhesFragmento* usa a classe *TransfereArquivos*.

## **4.2.2. Módulo Chat**

O módulo Chat utiliza a rede WiFi Direct criada pelo módulo Arquivos, o qual permite a conexão e a busca por dispositivos móveis para a troca de mensagens síncronas, em um ambiente físico colaborativo. A Figura 4.6 mostra interface gráfica do módulo Chat para tablets.

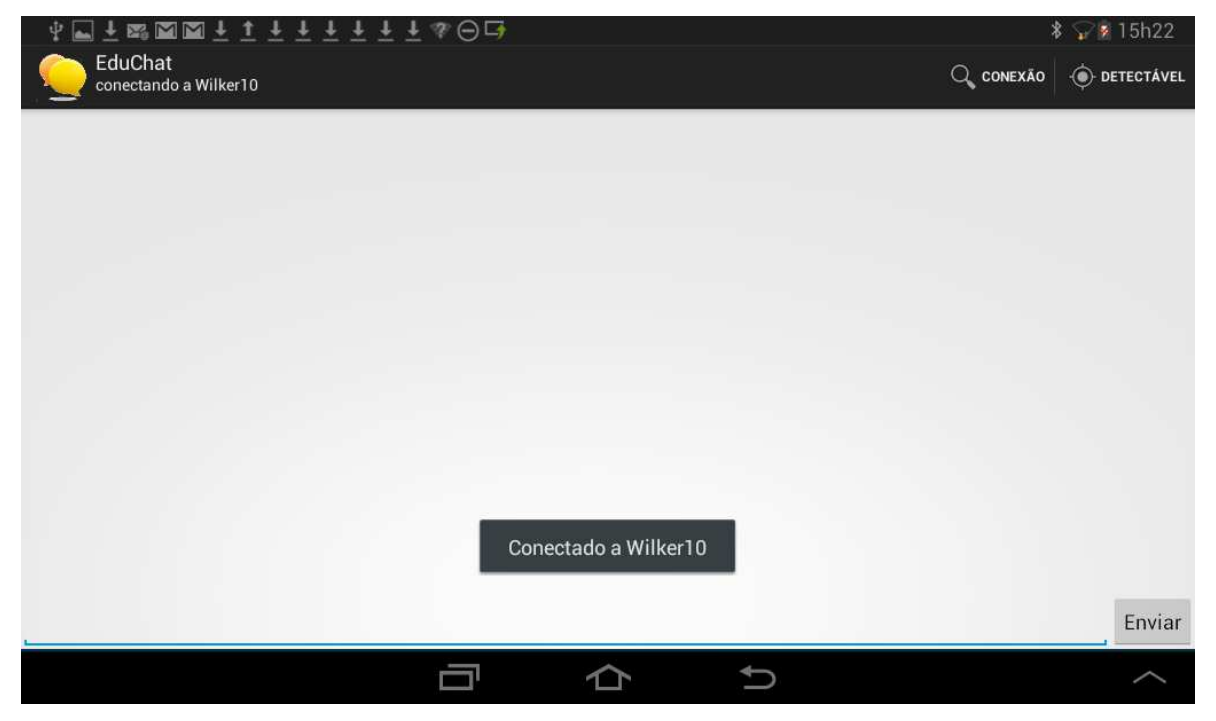

**Figura 4.6 - Interface do Módulo Chat para Tablets**

Fonte: print screen da aplicação no sistema operacional android 4.1.2

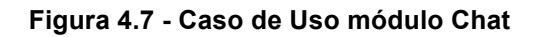

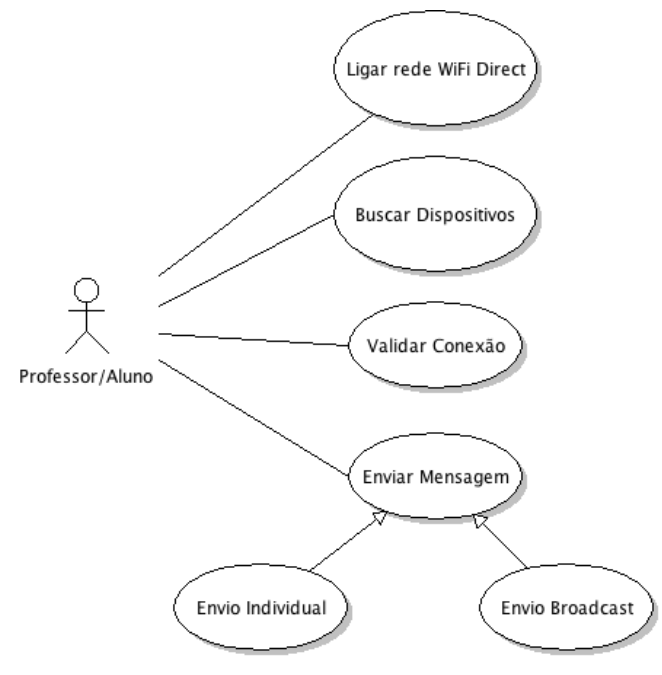

Fonte: elaborado pelo autor

# **4.2.2.1. Funcionamentos do Módulo Chat**

O diagrama de Caso de Uso mostrado na Figura 4.7 e a imagem da Figura 4.8, servem para descrever o uso do módulo chat presente na ferramenta EduConnect:

- os usuários ligam a rede WiFi Direct (Figura 4.8 (a));
- buscam os dispositivos próximos conectados (Figura 4.8 (b));

• com a conexão estabelecida e o grupo formado, o usuário poderá iniciar o envio de mensagens síncronas (Figura 4.8 (c));

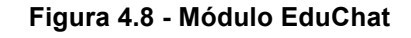

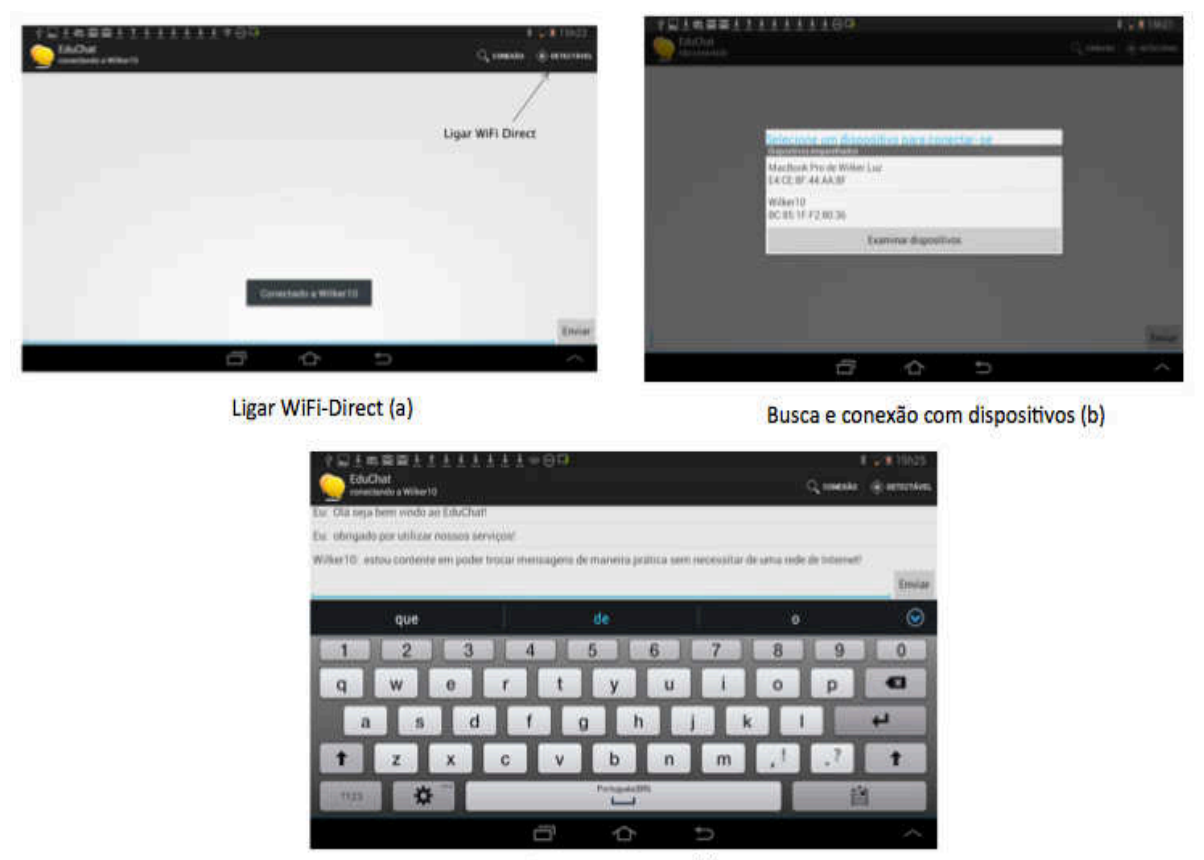

```
Trocar mensagens (c)
```
Fonte: print screen da aplicação no sistema operacional android 4.1.2

## **4.2.2.2. Arquitetura do Módulo Chat**

O pacote *EduChat* possui as classes descritas no diagrama de classe da Figura 4.9. O *EduChat* utiliza a classe *EduChat* como classe principal do múdulo Chat, e esta faz a ligação entre os componentes da tela, presentes nas classes *ListaDispositivos* e *DetalhesFragmento*. A classe *EduChat* entra em contato com a classe *WifiDirectBroadCast* para a ligação com os recursos disponíveis nas redes WiFi Direct. Quando a classe *WifiDirectBroadCast* encontra os dispositivos, envia os resultados para a listagem e formação de grupos na classe *ListaFragmento*, que por sua vez possui a capacidade de se conectar com outros dispositivos. A partir da conexão, a classe *EduChat* inicia o bate-papo usando a classe *Chat*, e cada mensagem é transferida usando os recursos presentes na classe *Mensagem*.

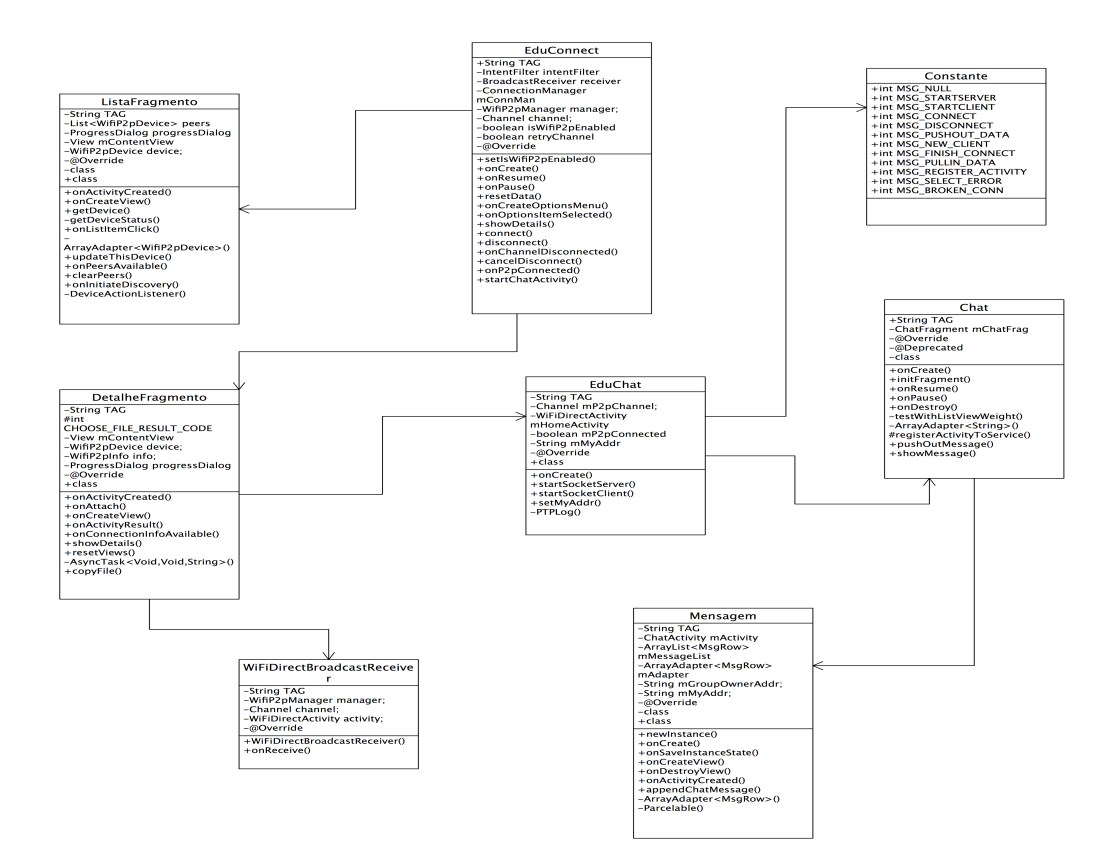

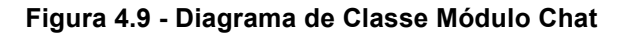

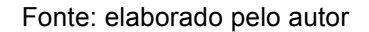

**Figura 4.10 - Interface gráfica do módulo Contatos para Tablets**

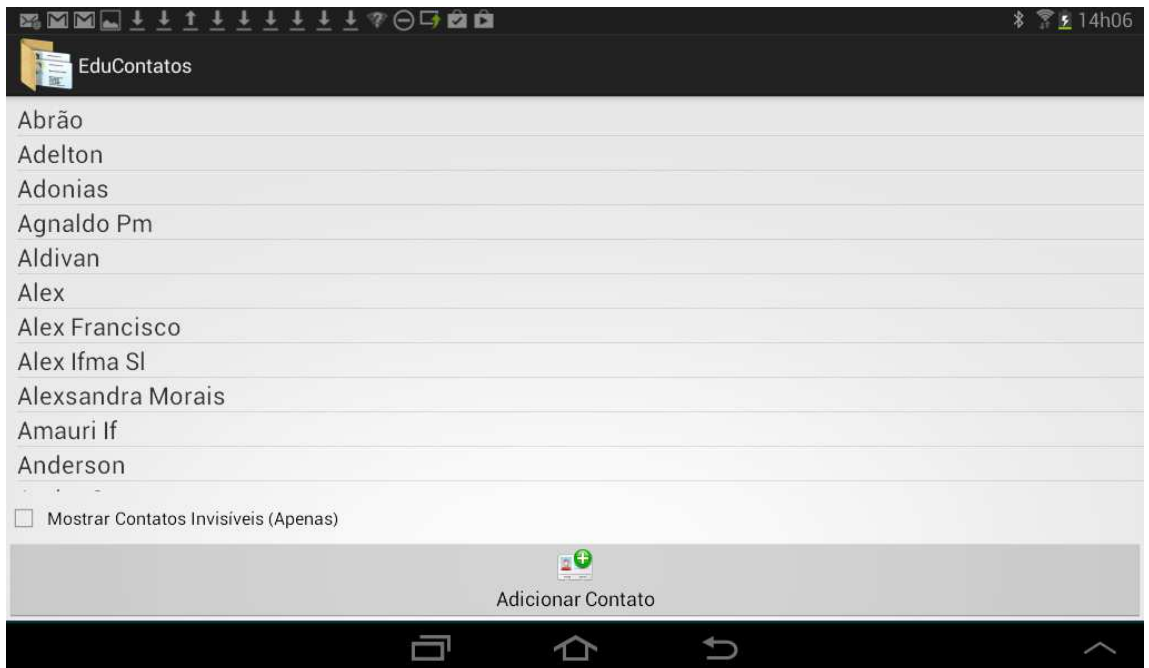

Fonte: print screen da aplicação no sistema operacional android 4.1.2

### **4.2.3. Módulo Contatos**

O módulo Contatos liga-se às contas do Google que o usuário geralmente possui nos tablets e smartphones com sistema operacional Android. E permite ao usuário a pesquisa, cadastro edição e exclusão de um contato. A Figura 4.10 mostra interface gráfica do módulo Contatos para tablets.

## **4.2.3.1. Funcionamento do Módulo Contatos**

O diagrama de Caso de Uso mostrado na figura 4.11 e a imagem da Figura 4.12 serve para descrever o uso do módulo contatos:

• o módulo contatos lista todos os contatos existentes em qualquer conta google cadastrado no dispositivo móvel (Figura 4.10);

• cadastra novos contatos em qualquer conta de e-mail do google (Figura 4.12);

• o usuário poderá também editar ou excluir um contato.

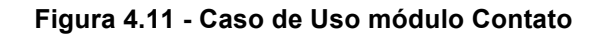

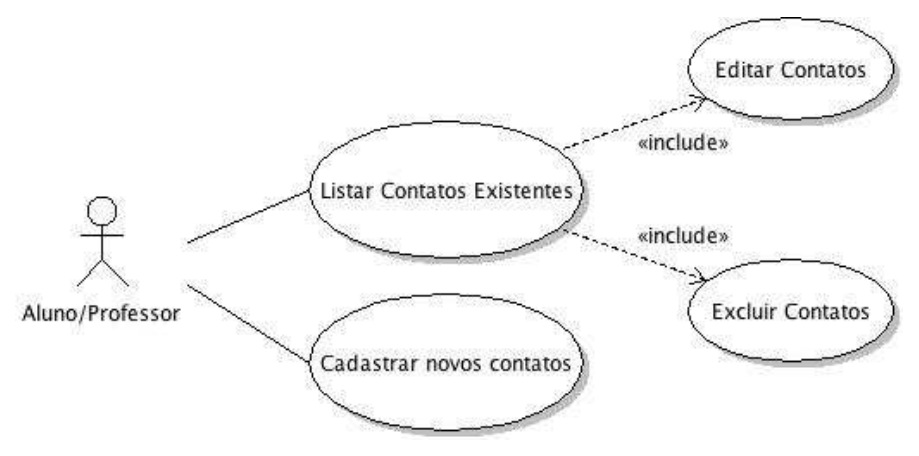

Fonte: elaborado pelo autor

**Figura 4.12 - Cadastrar contatos**

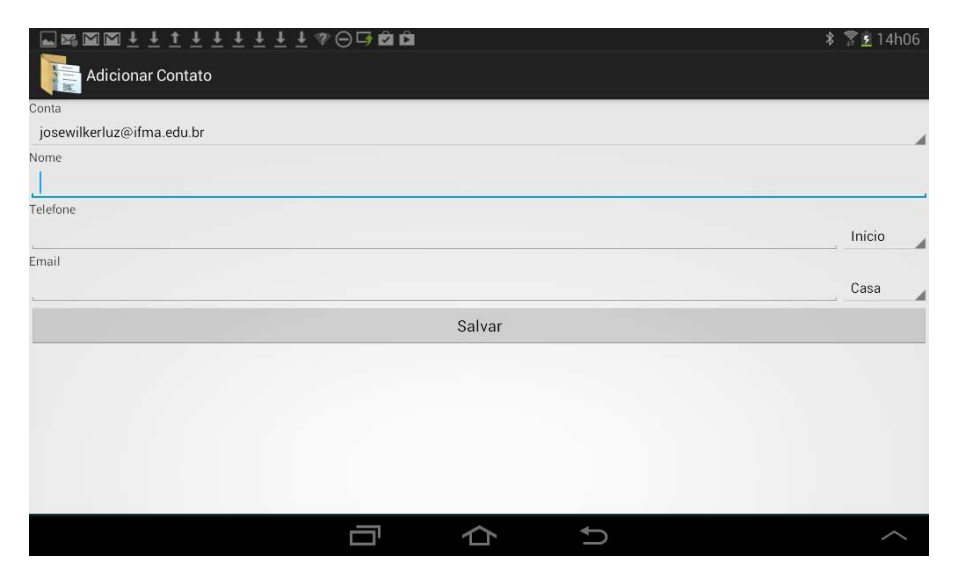

Fonte: print screen da aplicação no sistema operacional android 4.1.2

## **4.2.3.2. Arquitetura do Módulo Contatos**

O pacote *EduContatos* possui as classes descritas no diagrama de classe da Figura 4.13. O *EduChat* utiliza a classe *GerenciarContato* como classe principal do módulo Contatos e esta faz a ligação entre os componentes da tela, também solicita a conexão com a classe android.provider.ContactsContract nativa do Android para a listagem, edição e exclusão de contatos existentes e inserção de novos contatos através na classe *AddContato*.

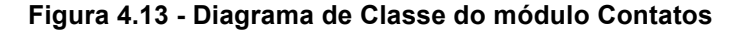

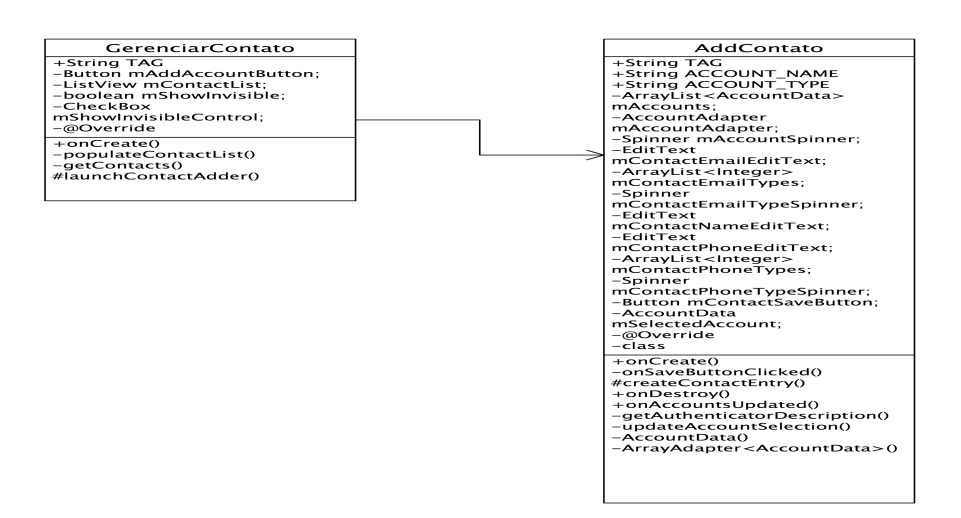

#### Fonte: elaborado pelo autor

## **4.2.4. Módulo Notas**

Com o uso do módulo Notas o aluno ou professor poderá fazer anotações durante a realização de uma atividade. Também permite ao usuário a pesquisa, cadastro edição e exclusão de uma anotação. A Figura 4.14 mostra interface gráfica do módulo Notas para tablets.

## **4.2.4.1. Funcionamento do módulo Notas**

O diagrama de Caso de Uso mostrado na Figura 4.15 e as imagens da Figura 4.16 servem para descrever o uso do módulo Notas:

• o módulo Notas lista todos as anotações das aulas e ficam guardadas na unidade de armazenamento do dispositivo móvel (Figura 4.14), também é possível manipular as notas registradas (Figura 4.16);

• é possível fazer novas anotações (Figura 4.16);

### **Figura 4.14 - Interface gráfica módulo notas para Tablets**

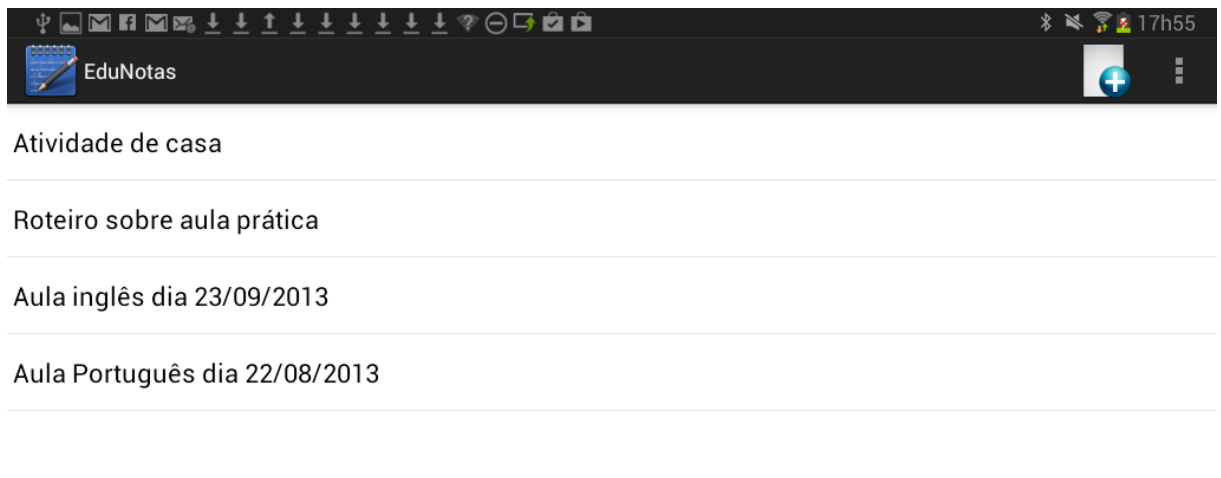

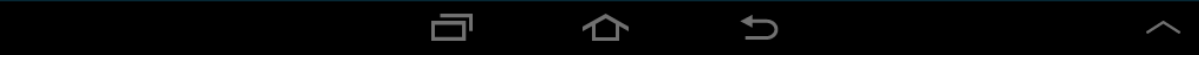

Fonte: print screen da aplicação no sistema operacional android 4.1.2

**Figura 4.15 - Caso de uso módulo notas**

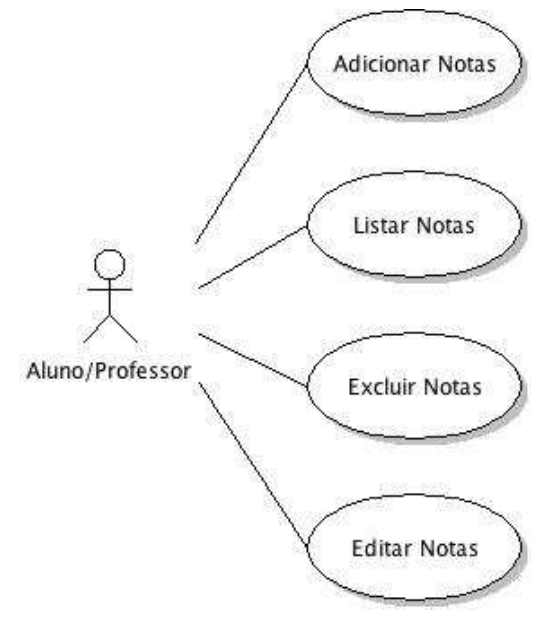

Fonte: elaborado pelo autor

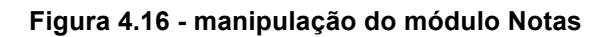

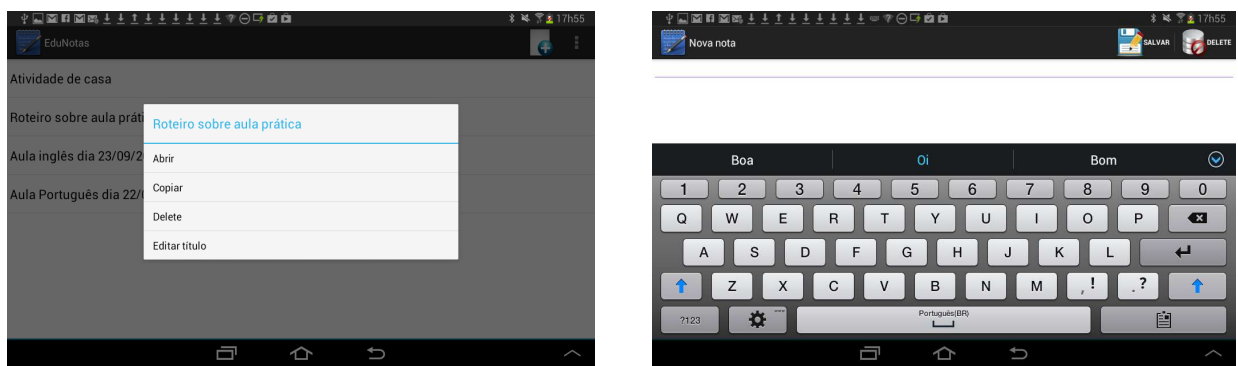

Fonte: print screen da aplicação no sistema operacional android 4.1.2

## **4.2.4.2. Arquitetura do módulo Notas**

O pacote *EduNotas* possui as classes descritas no diagrama de classe da Figura 4.17. O *EduNotas* utiliza a classe *EduNotas* como classe principal do módulo Notas, que solicita a classe *ProvedorNotas* para listar as notas usando a classe *PastaNotas* e criar novas anotações com a classe *EditorNotas*.

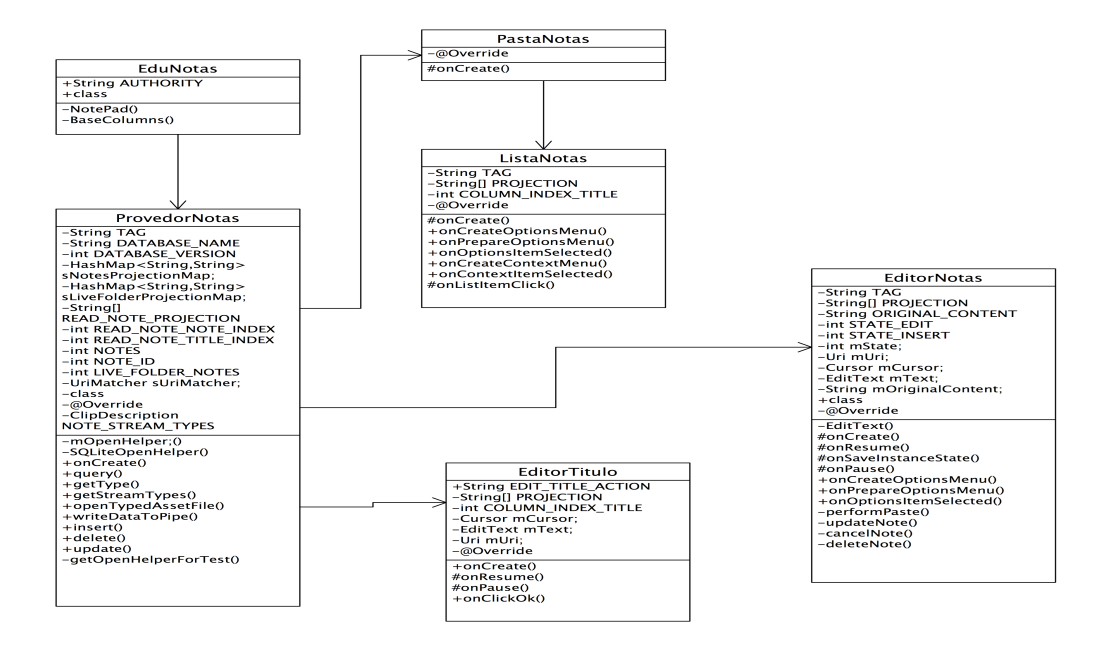

**Figura 4.17 - Diagrama de classes do módulo notas**

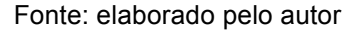

#### **4.2.5. Módulo Mapas**

O módulo mapas faz uma referência ao aplicativo Mapas, nativo do sistema operacional android. O Google Maps possuí um design simples e fácil de usar e está disponível para smartphones e tablets android. Com essa ferramenta é possível a exploração e navegação por lugares desconhecidos usando o GPS do aparelho, passear por cidades com imagens em 360 graus, com o Street View; e fazer login com uma conta Google para salvar os lugares favoritos.

#### **4.2.6. Módulo Sobre**

Com o uso do módulo Sobre é possível fazer conexão com a página pessoal do professor da disciplina, para realizar a leitura de textos diversos. Podem também assistir aulas on-line, tirar dúvidas e fazer os downloads de atividades, isso quando o aluno estiver muito longe do professor e com acesso a internet.

#### **4.3. Cenário de Uso do EduConnect**

Essa subseção apresenta uma visão geral sobre o cenário de uso na interação dos usuários e o EduConnect. A ferramenta apresenta conceitos relevantes na Interação dos usuários, entre eles: qualidade de uso, usabilidade, sociabilidade e comunicabilidade.

Num processo de aprendizagem colaborativa há intensa troca de informação entre os sujeitos envolvidos (professores, alunos). De modo a motivar a reflexão sobre estratégias e mecanismos possíveis de interação com o EduConnect de modo presencial, enumeramos algumas situações nas quais a ferramenta pode ser utilizada, usando como referência os casos de uso descritos anteriormente:

- Um professor precisa enviar um roteiro de atividade para os alunos.
- Um aluno precisa enviar um trabalho para o professor.
- Um professor precisa enviar um arquivo muito grande para o aluno.

• A qualquer momento em que um usuário (professor ou aluno) sentir a necessidade de transferir arquivos e trocar mensagens com outros usuários da ferramenta, de forma presencial sem utilizar a rede de internet da escola.

O EduConnect foi desenvolvido de forma a facilitar a qualidade de uso pelos seus usuários e possui uma linguagem de comunicação para a interação usuário-sistema (Figura 4.18) (Luz e Fonseca, 2013). Por exemplo, quando ocorre um erro a ferramenta apresenta uma mensagem ao usuário e oferece opções para a resolução do mesmo.

No EduConnect toda a interação entre usuários é feita por meio das funcionalidades da ferramenta através da interface. Para a qualidade do uso do EduConnect são definidos diferentes critérios, são eles: usabilidade, sociabilidade e comunicabilidade (Luz e Fonseca, 2013).

A usabilidade é o critério de qualidade mais conhecido e utilizado pelas pessoas. O critério de usabilidade está relacionado com o quão fácil, eficiente e agradável é o uso da interface de um sistema para o usuário que deseja atingir um determinado objetivo (Prates, 2011). Barbosa, et al. (2010) e Prates (2011), descrevem visões da usabilidade nas quais levantam questionamentos em nível operacional, sobre objetivos de usabilidade e sobre a relação entre a usabilidade, a utilidade, a aceitação de produtos e questões relativas ao processo interativo.

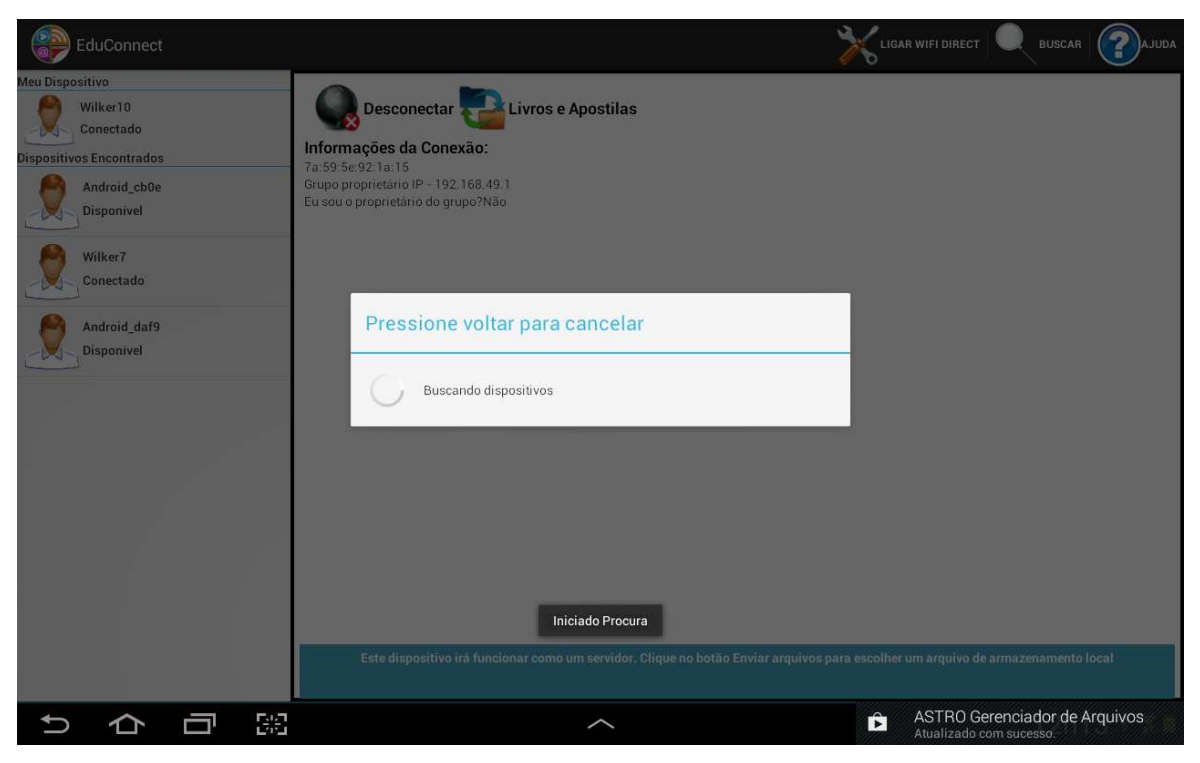

**Figura 4.18 - Interação Usuário-sistema**

Fonte: print screen da aplicação no sistema operacional android 4.1.2

O EduConect foi desenvolvido visando a obtenção de fatores que qualificam os critérios de usabilidade, entre eles: facilidade de aprendizado, facilidade de recordação, eficiência, tolerância a erros e satisfação.

Luz e Fonseca (2013) citam Prates (2011) para descrever um outro aspecto relevante em sistemas colaborativos, a sociabilidade. Um aspecto advindo das ciências sociais que se refere à interação social entre membros de grupos, comunidades ou sociedades. Luz e Fonseca (2013) definiram alguns componentes relacionados às regras sociais para a interação do grupo com o EduConnect, são eles:

**Propósito:** a ferramenta permite formar uma rede ad hoc interconectada entre os usuários, onde os alunos e o professor podem trocar arquivos usando seus dispositivos móveis (smartphones e tablets) sem necessidade de internet.

**Pessoas:** nesse caso são definidos os papéis tanto pela ferramenta quanto pela própria comunidade. O EduConnect define quem é o proprietário do grupo e quem pode enviar os conteúdos e a comunidade define quem vai ser o proprietário do grupo em determinado momento. Para isso leva em consideração os

processos de mediação pedagógica usados na aprendizagem móvel e ubíqua, onde os professores passam a ser orientadores de conteúdos e não mais os detentores do conteúdo. Nesse contexto, tanto o professor quanto o aluno pode coordenar o grupo.

**Regras:** o grupo define regras para seu funcionamento, tanto explicitas quanto implícitas. Por exemplo, enquanto estiverem usando o EduConnect para transferência de arquivos, os usuários não podem se desconectar do grupo.

Enquanto a usabilidade está associada às características do sistema, a sociabilidade depende também dos membros do grupo e do uso que fazem do sistema.

O EduConnect também possui a capacidade de transmitir aos usuários as decisões e concepções do projetista sobre quem são os usuários, como podem interagir por meio do sistema, que problemas querem resolver e como podem utilizar o sistema para fazê-lo, este aspecto é chamado de comunicabilidade (Luz e Fonseca, 2013).

### **4.4. Considerações sobre o Capítulo**

O EduConnect é uma ferramenta de apoio a aprendizagem colaborativa, que usa os conceitos do m-learning e u-learning para a comunicação entre alunos e professores. Ao contrário da maioria das ferramentas de aprendizagem colaborativa para dispositivos móveis, o EduConnect não trabalha exclusivamente com acesso a internet, pois a troca de arquivos e mensagens é feita usando redes sem fio WiFi **Direct** 

O Capítulo seguinte define os aspectos de avaliação da ferramenta proposta.

# **5. VALIDAÇÃO**

### **5.1. Metodologia de Avaliação**

A metodologia de avaliação foi composta por seis etapas: o planejamento dos experimentos avaliatórios; treinamento do universo amostral; elaboração do material do ensaio; coleta de dados; e apresentação dos resultados.

### **5.1.1. Planejamento dos Experimentos Avaliatórios**

O primeiro passo para dar início ao processo avaliatório foi a definição do produto e na definição do escopo de avaliação, isto é, decidiu-se quais aspectos de software, hardware, e mecanismos de entrada e saída de dados, dentre outros. O Quadro 3 contém informações que caracterizam o produto e o escopo do processo avaliatório.

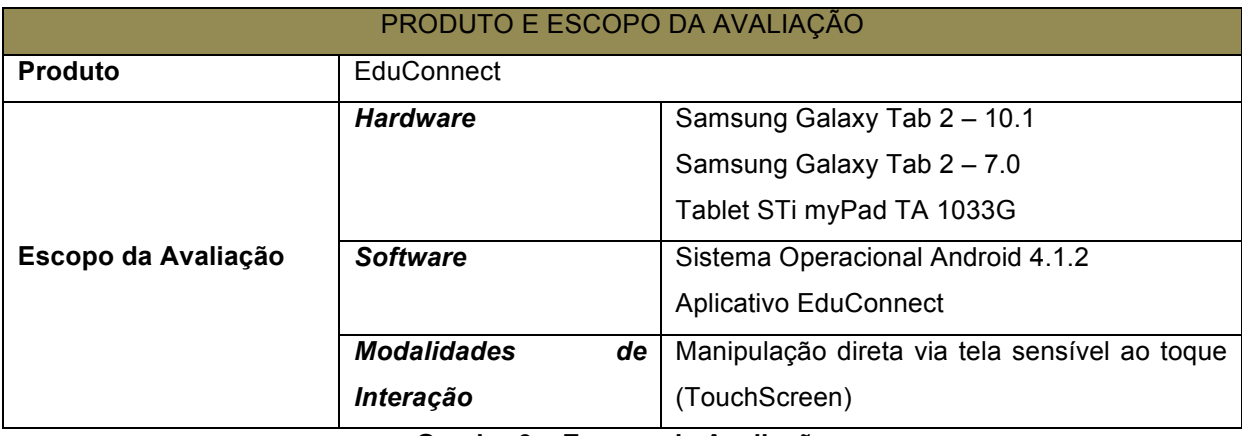

**Quadro 3 – Escopo de Avaliação**

O segundo passo do planejamento enunciaram-se os objetivos geral e específicos do processo de avaliação. O Objetivo Geral da avaliação foi, diagnosticar objetivo e subjetivamente o processo de interação aluno e professor com a ferramenta EduConnect, além dos objetivos específicos listados abaixo:

- i. Observação da facilidade de uso da ferramenta;
- ii. Observação da facilidade de execução das tarefas;
- iii. Mensuração do tempo de conclusão das tarefas;
- iv. Mensuração do número de opções incorretas durante a execução da tarefa;
- v. Mensuração do número de ações incorretas durante a execução da tarefa;
- vi. Mensuração do número de erros repetidos durante a execução da tarefa;
- vii. Mensuração do número de consultas à ajuda durante a execução da tarefa;

O terceiro passo do planejamento, houve o levantamento das técnicas de avaliação para que melhor se enquadra-se com os objetivos propostos no processo avaliatório. Onde foram utilizados: questionários; anotações de comentários verbais; entrevista estruturadas e não estruturada; observação direta com registro de vídeo.

O quarta passo consistiu na especificação das características relevantes para o delineamento do perfil dos usuários de teste, tais como: faixa etária, grau de escolaridade, nível de conhecimento em informática. Também foi definido o modo de recrutamento dos usuários e a decisão do número de participantes com base nos resultados da sondagem do universo de potenciais usuários, os quais foram divididos em duas categorias, laboratório e campo.

## **5.1.2. Treinamento do Universo Amostral**

A segunda etapa da metodologia envolveu a capacitação do universo amostral para o teste. O qual consistiu em fornecer aos usuários de teste selecionados um mínimo de familiarização com o produto-alvo afim de evitar comportamentos divergentes entre usuários.

Para a familiarização dos usuários com a Ferramenta, cada grupo foi dividido em equipes de 5 a 10 pessoas e receberam separadamente, um pequeno treinamento sobre o uso da ferramenta, e sobre o roteiro da atividade a ser desempenhada.

### **5.1.3. Elaboração do Material de Ensaio**

Esta etapa compreendeu a elaboração e validação de todo o material que foi utilizado na condução dos testes com os usuários. Foram elaborados três documentos principais, a saber: *(i) ficha cadastral do participante*, cujo objetivo é coletar informações pessoais do usuário; *(ii) documento de aceitação das condições do teste*, que trata das questões éticas relacionadas ao registro em vídeo da sessão teste; e *(iii) termo de confidencialidade*, que está relacionada à divulgação de informações relacionadas ao EduConnect.

Para a condução do teste foram elaborados os seguintes materiais: *(i) questionário pré e pós-teste; (ii) roteiros das tarefas de teste* (para usuário e para o avaliador); *(iii) fichas de registro de eventos; e (iv) guia para a entrevista não estruturada.* 

#### **5.1.4. Coleta de Dados**

Esta etapa da metodologia caracterizou-se pela: aplicação dos materiais elaborados na etapa anterior e coleta de indicadores objetivos e subjetivos.

Inicialmente houve a introdução do participante no ambiente de teste, para o esclarecimento de tópicos sobre usabilidade, do proposito do teste e dos procedimentos a serem seguidos durante a sessão. Além da abordagem das questões éticas envolvidas. Para o avaliador, destacou-se o comprometimento com o sigilo e anonimato dos usuários, quanto aos seus dados pessoais e ao relatório de falhas. Para os usuários, o comprometimento em não divulgar informações sobre o produto testado, por meio da assinatura do *termo de confidencialidade.*

Após as informações iniciais, houve uma aplicação de um questionário de delineamento de perfil do usuário (Pré-teste), o qual consistiu na coleta de dados dos usuários (e.g. sexo, faixa etária, grau de instrução, experiência computacional prévia). O questionário foi aplicado em formato impresso.

Após responder o questionário Pré-teste o usuário passava para a execução do roteiro da atividades de teste. Para tanto utilizava o roteiro de atividade para avaliação, com registro em vídeo e coleta de indicadores objetivos prédefinidos e comentários relativos aos indicadores subjetivos (por meio da Ficha de Registro de Eventos). Nesse caso o avaliador exercia o papel de observador, interrompendo minimamente na execução das tarefas pelo usuário.

Em seguida o usuário passava para a próxima etapa de avaliação, o qual respondia um segundo questionário que continha perguntas mais especificas sobre a ferramenta, com o objetivo de sondar a satisfação subjetiva dos usuários com a ferramenta após a realização do teste (Pós-teste), contendo as seguintes questões: o uso do aplicativo na realização de tarefa de interesse; comunicação com o aplicativo; localização dos itens de menu e advertência do aplicativo; visualização das instruções compreensão das instruções; recuperação em situações de erro; compreensão das mensagens de erro; navegação através das diferentes opções do menu de diálogo. A respostas fechadas variavam entre muito fácil e muito difícil.

Na avaliação do EduConnect, optou-se pela condução do ensaio em dois contextos de uso, no laboratório e no campo. No contexto de laboratório foi utilizado o Laboratório Interdisciplinar de Formação de Educadores – LIFE do Instituto Federal de Educação do Maranhão Campus Caxias, e para o contexto de campo foram utilizados salas de aula comuns, bem como áreas externas ao campus.

#### **5.1.5. Resultados**

O EduConnect foi testado por 126 pessoas, sendo 36 professores e 90 alunos do Instituto Federal de Educação do Maranhão – IFMA. Do total 57% do sexo masculino e 43% do sexo feminino (Gráfico 1), cuja idades variavam entre 14 a 50 anos (Gráfico 2), e com conhecimento em informática de iniciante a intermediário. Para a realização do teste, os entrevistados foram divididos em dois contextos de uso, 63 pessoas realizaram os testes de maneira controlada no laboratório e as outras 63 pessoas realizaram o teste em campo simulando ambientes reais de uso.

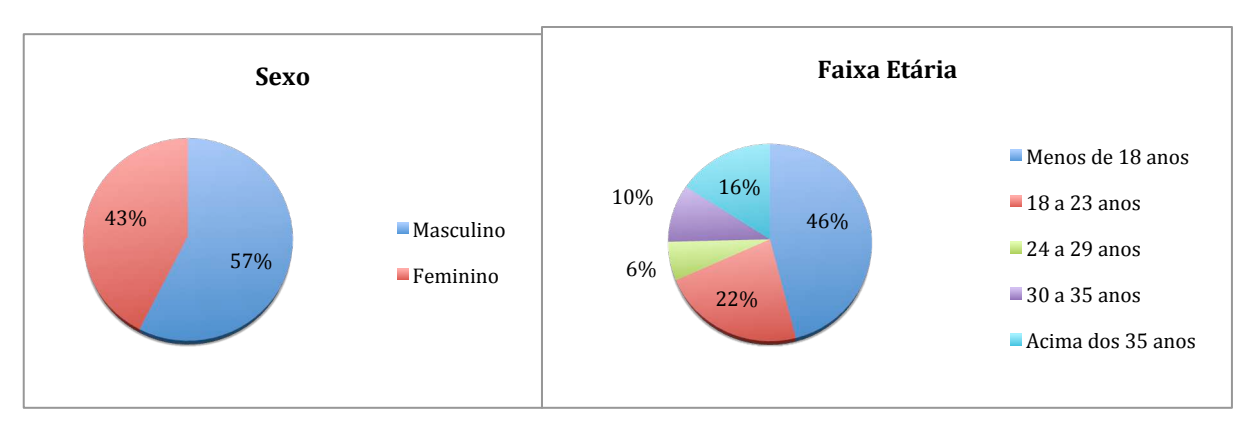

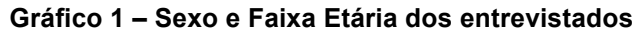

As tarefas de teste para o EduConnect foram planejadas de forma a contemplar desde a inicialização do dispositivo onde está instalado o aplicativo até o uso das suas principais funções, assim como os diversos modos de interação disponibilizados (tela sensível ao toque, tamanho dos botões e texto).

Essa etapa consistiu na tabulação dos dados obtidos na inspeção de conformidade, durante a mensuração do desempenho do usuário e na sondagem de satisfação subjetiva dos participantes do teste.

| <b>Teste Laboratorial</b>                                                                                         |                    |       |                          |                |                      |
|----------------------------------------------------------------------------------------------------|--------------------|-------|--------------------------|----------------|----------------------|
| PÓS-TESTE (Sondagem de Satisfação)                                                                                |                    |       |                          |                |                      |
| <b>PERGUNTAS</b>                                                                                                  | <b>Muito Fácil</b> | Fácil | Nem Fácil<br>nem Difícil | <b>Difícil</b> | <b>Muito Difícil</b> |
| Uso do aplicativo na realização<br>de tarefa de interesse:                                                        | 29                 | 31    | 3                        | $\Omega$       | 0                    |
| Comunicação com o aplicativo<br>(terminologia, linguagem,<br>realimentação da informação e<br>das ações em geral: | 20                 | 39    | 4                        | 0              | 0                    |
| Localização dos itens de menu e<br>advertência do aplicativo:                                                     | 26                 | 31    | 4                        | $\overline{2}$ | $\Omega$             |
| Visualização das instruções e<br>advertência do aplicativo:                                                       | 25                 | 35    | 3                        | $\Omega$       | <sup>0</sup>         |
| Compreensão das Instruções e<br>advertência do aplicativo:                                                        | 27                 | 29    | 7                        | $\Omega$       | U                    |
| Recuperação de situações de<br>erro:                                                                              | 9                  | 38    | 14                       | $\mathfrak{p}$ | $\Omega$             |
| Compreensão das mensagens<br>de erro apresentadas.                                                                | 20                 | 30    | 13                       | 0              | 0                    |
| Navegação através das<br>diferentes opções do menu de<br>diálogo e barras de ícones do<br>aplicativo.             | 29                 | 29    | 3                        |                | 0                    |

**Quadro 4 – Totalização teste de laboratório**

A triagem preliminar dos Dados consistiu na totalização de tempos de execução de tarefas, de erros repetidos, de opções e ações incorretas, de consultas a diferentes mecanismos de ajuda, comentários verbais, opiniões e falhas detectadas na inspeção do produto-alvo. Em seguida, foi levada a efeito a análise dos dados selecionados, de forma a detectar problemas não identificados durante as sessões de teste. Os principais resultados gerados a partir da tabulação e Síntese dos dados podem ser visualizados nos Quadros 3 e 4.

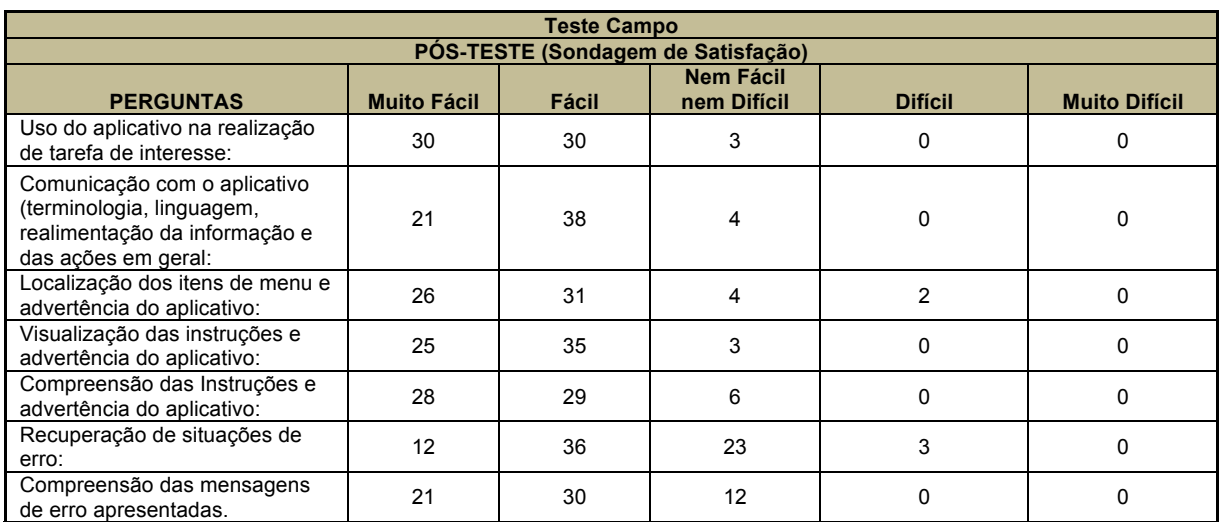

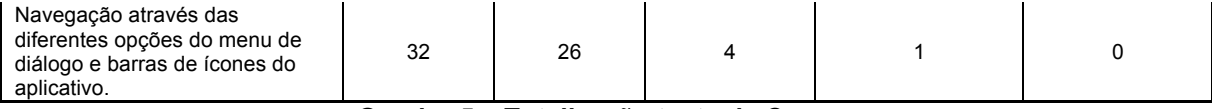

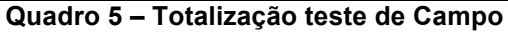

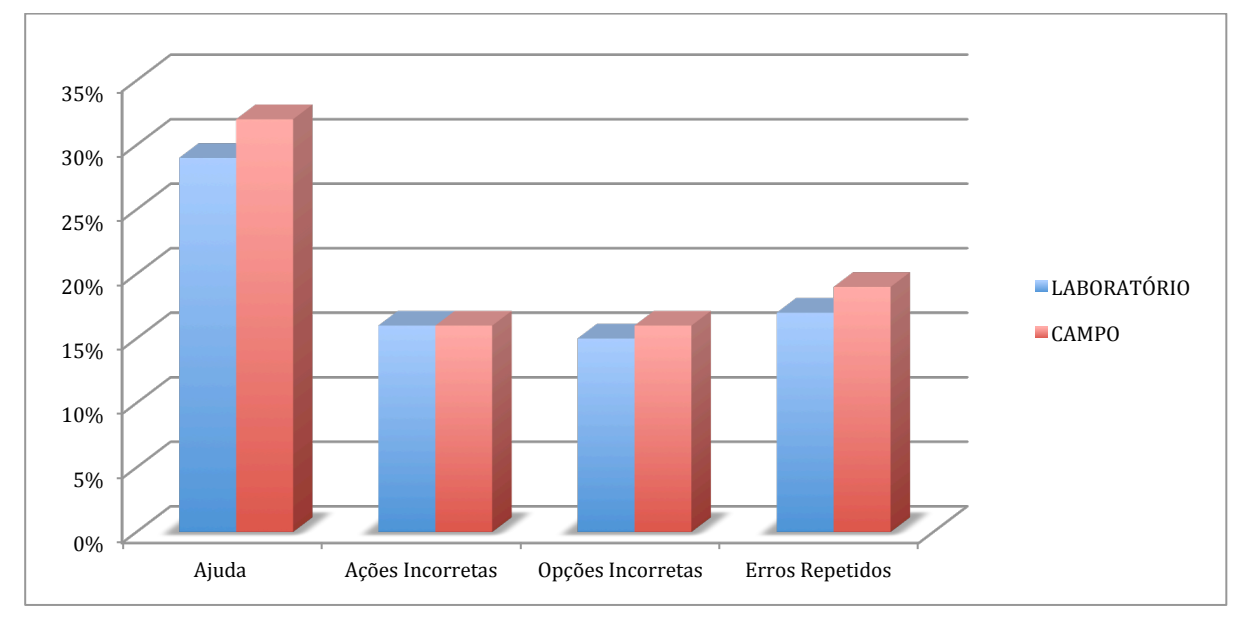

**Gráfico 2 – Inspeção de conformidade**

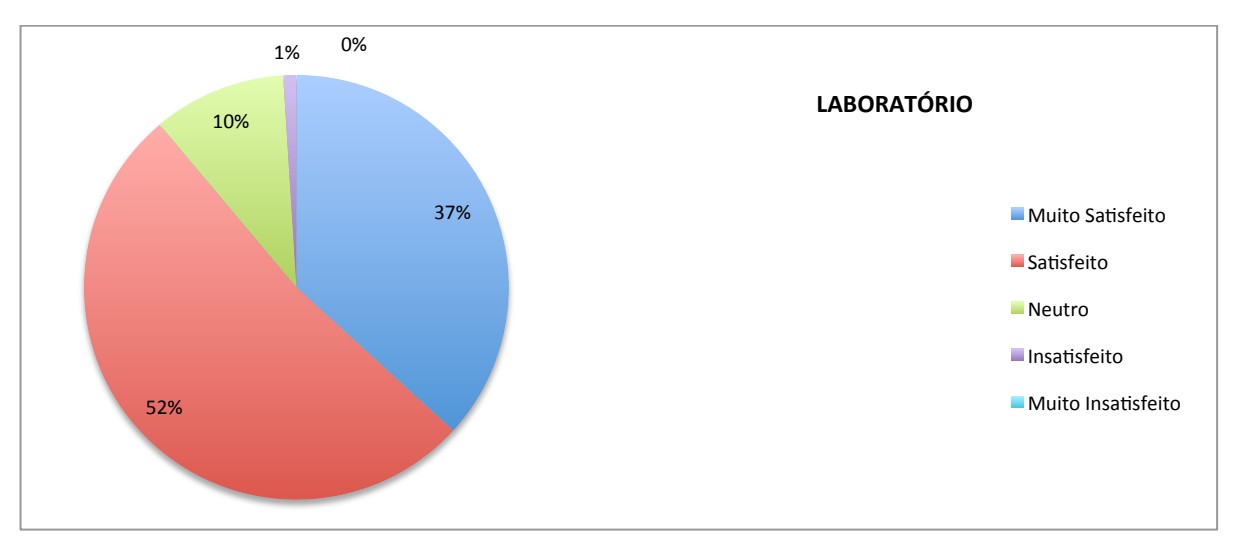

**Gráfico 3 – Satisfação dos usuários com a ferramenta nos teste de laboratório**

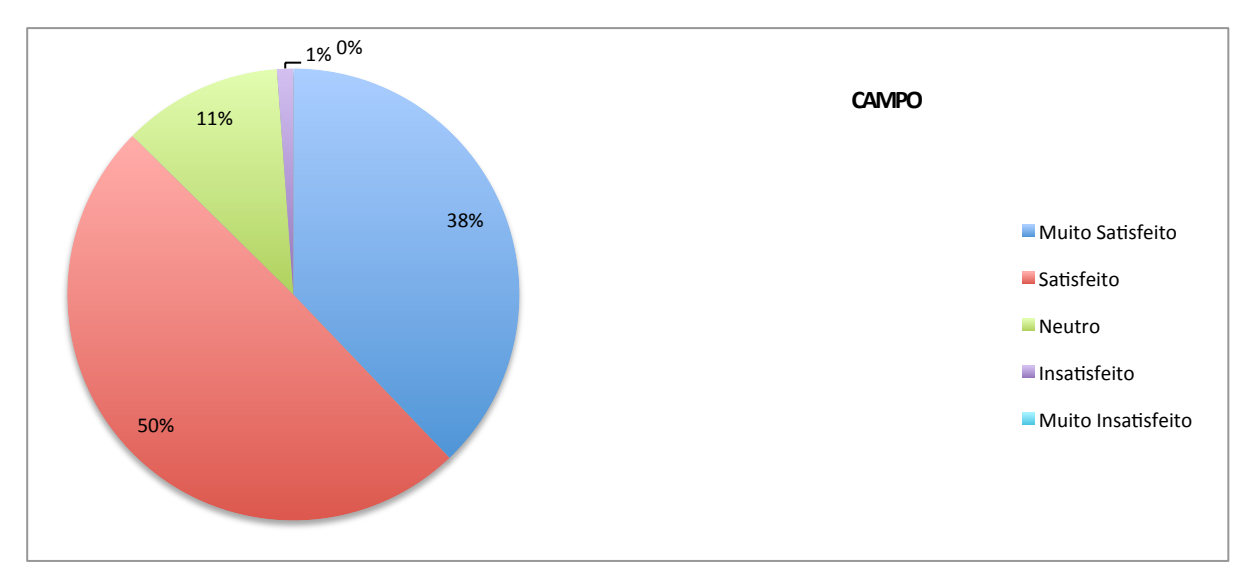

**Gráfico 4 – Satisfação dos usuários com a ferramenta nos teste de campo**

A partir dos resultados obtidos nos Gráficos 3 e 4, percebe-se que o EduConnect possui fatores que qualificam os critérios de usabilidade, entre eles:

• **Facilidade de aprendizado:** apenas 30% dos usuários fazem uso da ajuda.

• **Facilidade de recordação:** 15% realizaram algum tipo de ação ou opção incorreta.

• **Tolerância a erros:** 19% cometeram algum tipo de erro, porém 75% dos entrevistados responderam que é fácil ou muito fácil a recuperação em situações de erro.

• **Satisfação:** analisando os Gráficos 4 e 5, percebe-se a satisfação dos usuário com o EduConect, nos dois ambientes de teste 89% dos usuários ficaram ou muito satisfeito ou satisfeito com o uso da Ferramenta na transferência de arquivos entre os pares.

Vários foram os benefícios da incorporação da usabilidade no desenvolvimento do EduConnect, entre eles a redução do tempo de desenvolvimento, devido à diminuição de retrabalhos; redução nos custos com manutenção e correção de erros, uma vez que menos erros serão encontrados; redução no tempo/custos de treinamento; redução no número de consultas à ajuda; e aumento da satisfação dos usuários, consequência do aumento de produtividade. Além disso, os dados advindos das avaliações laboratoriais e de campo não têm abordagem divergentes, mas complementares. Reforçando, assim, a relevância de uma abordagem metodológica para a avaliação da usabilidade e interação do EduConnect com seus usuários.

### **6. CONSIDERAÇÕES FINAIS**

Este capítulo apresenta uma reflexão sobre as principais contribuições do EduConnect. Complementado tal discussão ainda são apresentados os trabalhos futuros.

### **6.1. Contribuições**

Este trabalho apresentou a proposta do EduConnect, uma ferramenta de aprendizagem ubíqua que facilita o acesso aos conteúdos em lugares sem conexão com a Internet. Para uma maior adequação aos conceitos da computação ubíqua definida por Satyanarayanan (2001), o EduConnect usa uma estrutura descentralizada baseada em redes Ad Hoc.

O EduConnect apresenta algumas características que facilitam a interação entre os usuário e a ferramenta, são eles: facilidade de aprendizado, facilidade de recordação, tolerância a erros, satisfação dos usuários com a ferramenta na realização das tarefas propostas.

Com este trabalho pretende-se aperfeiçoar o processo de ensinoaprendizagem de forma transparente aos estudantes. E, vincular a ferramenta a metodologias, práticas e processos de mediação pedagógica desenvolvidas com a compreensão da natureza e potencialidades específicas dessas tecnologias.

Pois, uma grande porcentagem dos estudantes e escolas tem computadores multimídia em rede ou têm fácil acesso a eles. Esses computadores estão, a cada dia, ficando mais inteligentes, rápidos e mais multiuso. Os dispositivos podem ser colocados na palma da mão, reproduzem vídeos, fazem chamadas, conectam com a internet, determinam posição exata no planeta, possuem vários outros sensores e rodam uma variedade de aplicativos. No entanto, ainda é necessário se pensar em soluções para o acesso a informação em lugares distantes dos grandes centros. O EduConnect se apresenta como uma ferramenta de apoio a aprendizagem colaborativa para dispositivos móveis que facilita a transferência de informações entre alunos e professores em lugares sem conexão com a Internet.

Uma versão inicial do trabalho foi submetido para avaliação no 24° SBIE – Simpósio Brasileiro de informática na Educação, sobre o titulo "EduConnect: uma
ferramenta de apoio a aprendizagem colaborativa em redes MANET" (Luz e Fonseca, 2013), sendo aceito para publicação.

### **6.2. Trabalhos Futuros**

Ao longo da realização deste trabalho foram identificadas ideias e propostas para trabalhos futuros. Algumas destas ideias são apresentadas a seguir:

- Adição de restrições, como leitores de QRCODE;
- Adicionar novos proxies de comunicação;
- Portar o protótipo para outras plataformas móveis como IoS e Windows Phone;
- Integrar a ferramenta a um ambiente virtual de aprendizagem ubíqua
- Criar mais interações com o usuário e integração com as redes sociais;
- Criar um manual de utilização da infra-estrutura para facilitar as especializações futuras.

#### **REFERÊNCIAS**

<http://www.android.com> : Acesso em 09 de outubro de 2013

<http://www.eclipse.org> : Acesso em 09 de outubro de 2013

BARBOSA, A. E. V.; FERREIRA, D. S.; QUEIROZ, J. E. R. **Avaliação Multidimensional da Usabilidade de Interfaces para Aplicações Móveis e Multimodais**. In: VII Simpósio Brasileiro de Sistemas Colaborativos – SBSC. Belo Horizonte. Anais. Belo Horizonte: Universidade Federal de Minas Gerais, UFMG, 2010, p.1-40.

BARBOSA, Débora Nice Ferrari. **Um Modelo de Educação Ubíqua Orientado à Consciência do Contexto do Aprendiz**. Tese de Doutorado - Programa de Pós-Graduação em Computação. Universidade Federal do Rio Grande do Sul. Porto Alegre, 2007.

BlackBoard.com. (2012). **Transforming the experience with blackboard mobile***.*

BRIGHT, P. Ballmer (and Microsoft) still doesn't get the iPad. **Ars Technica, California, 1 de agosto de 2010**. Disponível em: <http://arstechnica.com/information-technology/2010/07/ballmer-and-microsoft- stilldoesnt-get-the-ipad/>. Acesso em: 09 de outubro de 2013.

CASTRO, Alberto; MENEZES, C. S. **Sistemas Colaborativos**. In: PIMENTAL, M. (Org.); FUKS, H. (Org.). Aprendizagem colaborativa com suporte computacional. Rio de Janeiro: Elsevier, 2011. p. 135-153.

CUGOLA, G.,PICCO, G. P. **Peer-to-Peer for Collaborative Applications**. In: INTERNATIONAL CONFERENCE ON DISTRIBUTED COMPUTING YSTEMS WORKSHOPS (ICDCSW '02), 22., 2002, Vienna, Austria. Anais ... IEEE Computer Society 2002. P. 359-364.

D. Camps-Mur, A. Garcia-Saavedra, and P. Serrano. **Device to device communications with wifi direct: overview and experimentation**. In *IEEE Wireless Communications Magazine*, 2012.

DEITEL, Poul. **Android para programadores: Uma abordagem em aplicativos**. Bookman, Porto Alegre, 2013.

DORIA, Sidney Santos. **Um protocolo multicast de distribuição de conteúdo em redes ad hoc móveis**. Campina Grande, Paraíba: UFCG, 2008.

ELENA Project. 2004. Disponível em: < http://www.dfki.uni-kl.de/~sintek/>. Acesso em: fev.2005.

FILIPPO, Denise; VITERBO, J.; ENDLER, M.; FULKS, H. **Sistemas Colaborativos**. In: PIMENTAL, M. (Org.); FUKS, H. (Org.). **Mobilidade e Ubiquidade para colaboração**. Rio de Janeiro: Elsevier, 2011. p. 294-313.

GILBERT, J. HP **TouchPad Bites The Dust: Can Any Tablet Dethrone The IPad?.** The Huffington Post, Nova Iorque, 19 de agosto de 2011. Disponível em: <http://www.huffingtonpost.com/2011/08/19/hp-touchpad-ipadtablet n 931593.html>. Acesso em: 09 de outubro de 2013.

GOMES, R. L.; WILLRICH, R.; RIVERA, G. J. H. **Sistemas Colaborativos**. In: PIMENTAL, M. (Org.); FUKS, H. (Org.). Arquiteturas distribuídas para sistemas colaborativos. Rio de Janeiro: Elsevier, 2011. p. 329-347.

James Gosling, 2005 JAVA

Kimura, M 2006, **'English Language Learning by Multimedia Mobile phones'** In E. Pearson, E. & Bohman,P. (Eds.), In *Proceedings of World Conference on Educational Multimedia, Hypermedia and Telecommunications 2006*. Chesapeake, VA: AACE., pp. 2575-2578.

KRUMM, John. **Ubiquitous Computing Fundamentals**. Chapman & Hall/CRC, Washington, USA, 2010.

Lochan Verma and Scott Seongwook Lee, *Proliferation of Wi-Fi: Opportunities in CE Ecosystem*, in Proc. PerNets 2011, Las Vegas, USA, Jan 9 12, 2011.

M. Weiser. **The computer for the 21st century**. *In Scientific America* ̧ p. 94-104, 1991.

MANG, C. F.; WARDLEY, L. J. **Effective Adoption of Tablets in Post-Secondary Education: Recommendations Based on a Trial of iPads in University Classes**. Journal of Information Technology Education: Innovations in Practice, v. 11, p. 301- 3017, 2012.

MATURANA, Humberto. **Emoções e linguagem na educação e na política**. Tradução de José Bernardo Campos Fortes. Belo Horizonte. UFMG, 2002.

NICOLACI-DA-COSTA, A. M., PIMENTEL, M., **Sistemas colaborativos para uma nova sociedade e um novo ser humano**. In: PIMENTEL, M., FUKS, H. (Org.). Sistemas Colaborativos. Rio de Janeiro: Elsevier, 2011. p. 3-15.

OLIVEIRA, J. M; RABELLO, S; BARBOSA, J. L.V. **Um modelo Multi-agente Descentralizado para ambientes de computação ubíqua**. SBIE 2009, Anais ..., 2009.

OLIVEIRA, J. M. GLOBAL: **Uma infra-estrutura descentralizada para ambientes de computação ubíqua**. Dissertação de mestrado. Universidade do Vale do Rio dos Sinos, 2010.

OOSTVEEN, R. V.; MUIRHEAD, W.; GOODMAN, W. M. **Tablet PCs and reconceptualizing learning with technology: a case study in higher education**. Interactive Technology and Smart Education, v. 8, n. 2, p. 78-93, 2011.

P. Rigaux, N. Spyratos. **SeLeNe Report: Metadata Management and Learning Object Composition in a Self eLearning Network**. http://www.dcs.bbk.ac.uk/ selene/reports, June 2007.

PIAGET, Jean. **Seis estudos de psicologia**. 25. ed. São Paulo: Forense Universitária, 2011.

PIOVESAN, S. D., et. al, U-Sea: Um Ambiente de Aprendizagem Ubíqua Utilizando Cloud Computing. Anais do XXII SBIE. Aracaju, 2011.

S.Yauetal. **SmartClassroom:EnhancingCollaborative Learning Using Pervasive Computing Technology**. In *II American Society of Engineering Education* (ASEE), 2003.

SACCOL, Amarolinda; SHLEMMER, Eliane; BARBOSA, Jorge. **M-learnin e ulearning**: novas perspectivas das aprendizagens móvel e ubíqua. São Paulo: Pearson Pretice Hall, 2011.

SARTIANI, C. et al. **XPeer: A Self-Organizing XML P2P Database System**. In: EDBT WORKSHOP ON P2P AND DATABASES (P2P&DB 2004), 1., 2004. Crete, Greece. Anais... p. 456-465.

Satyanayanan, M. **Pervasive computing: vision and challenges. Personal Communications**, IEEE, v. 8, n. 4, p. 10-17, 2001.

SHTYKH, R. Y., JIN, Q. **NETISLE: A Hybrid Peer-to-Peer Groupware Systems Based on Push Technology for Small Group Collaboration**. INTERNATIONAL WORKSHOP DATABASES IN NETWORKED INFORMATION SYSTEMS (DNIS 2003), 3., 2003. Aizu, Japan. Anais... Berlin Heidelberg: Spring-Verlang, 2003. P. 177-187.

STEPHEN, P. G., et al. **MeshMS: Ad Hoc Data Transfer Within Mesh Network**. Int. J. Communications, Network and System Sciences, 2012, 5, p. 496-504, 2012.

TANENBAUM, Andrew S. **Redes de computadores**. São Paulo: Pearson Pretice Hall, 2011.

The Serval Project, 2010. http://www.servalproject.org/

VALENTINI, Carla Beatris; SOARES, Eliane, M. S. **Aprendizagem em ambientes virtuais**: compartilhando ideias e construindo cenários. Caxias do Sul, RS: Educs, 2010.

WAGNER, A. **Um Modelo para gerenciamento de perfis de entidades através de inferência em trilhas**. Dissertação de Mestrado. Universidade do Vale do Rio dos Sinos, 2013.

WEIDER, B. **iPads could hinder teaching, professors say**. Chronicle of Higher Education, v. 57, n. 28, p. A22-A23, 2011.

WEISER, M.; BROWN, J. S. **Designing Calm Technology. PowerGrid Journal**, [S.l.], July 1996.

Wi-Fi Alliance, **Quality of Service (QoS) Task Group**, *Wi-Fi Multi- media (including WMM PowerSave) Specification v1.1*, 2005.

Wi-Fi Alliance,*Wi-Fi Protected Setup Specification v1.0h*, Dec. 2006.

Yang, S. J. H. (2006) **"Context Aware Ubiquitous Learning Environments for Peer-to- Peer Collaborative Learning"** In: *Educational Technology & Society*, 9 (1), 188-201.

# **APÊNDICE A - Ficha Cadastral**

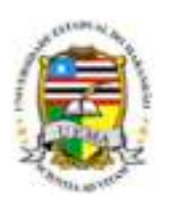

## **Universidade Estadual do Maranhão Programa de Pós‐Graduação em Engenharia da Computação e Sistemas Cadastro de Participação**

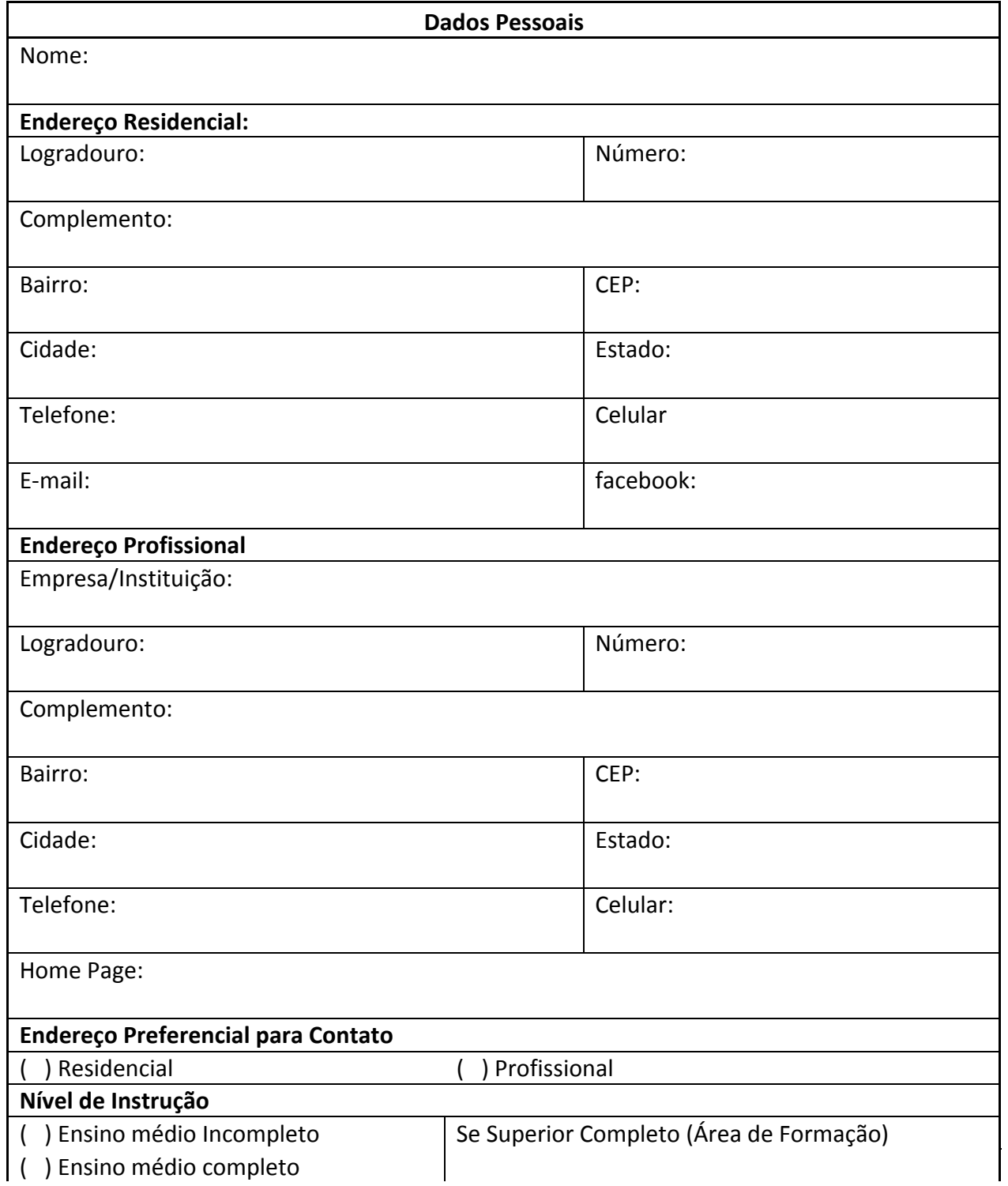

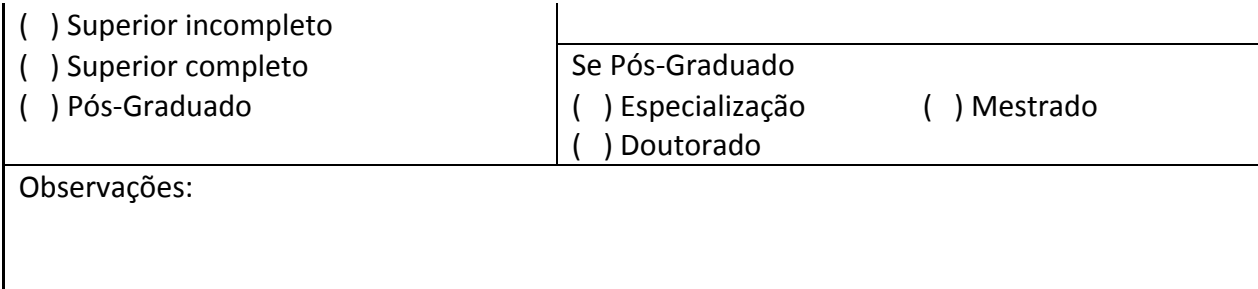

## **APÊNDICE B – Autorização**

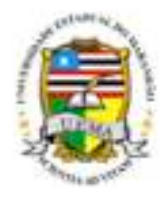

**Universidade Estadual do Maranhão** 

**Programa de Pós‐Graduação em Engenharia da Computação e Sistemas**

**Autorização** 

Autorizo a utilização das imagens e sons registrados durante a sessão de testes com o produto de software **EDUCONNECT, realizado em \_\_\_\_\_\_ de \_\_\_\_\_\_\_\_\_\_\_\_\_\_\_\_\_\_de 2013.**

Saliento que tais imagens e sons poderão ser utilizados para fins de análise de dados e geração de relatórios.

Caxias, \_\_\_\_\_\_ de \_\_\_\_\_\_\_\_\_\_\_\_\_\_\_\_\_\_\_ de 2013

\_\_\_\_\_\_\_\_\_\_\_\_\_\_\_\_\_\_\_\_\_\_\_\_\_\_\_\_\_\_\_\_\_\_\_\_\_\_\_\_\_\_\_\_\_\_\_\_\_\_\_\_\_\_\_

Nome: CPF: RG:

#### **APÊNDICE C – Termo de Confidencialidade**

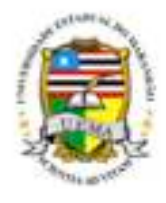

**Universidade Estadual do Maranhão** 

**Programa de Pós‐Graduação em Engenharia da Computação e Sistemas**

#### **Termo de CONFIDENCIALIDADE**

Comprometo‐me a manter completo e absoluto sigilo, em relação a quaisquer dados, materiais, informações transmitidas, documentos, especificações técnicas ou comerciais, de que venha a ter conhecimento, ou acesso de forma verbal e/ou escrita; ou que a mim venha a ser confiado em razão deste teste com o produto de software **EDUCONNECT, realizado em**  $\qquad \qquad$  **de**  $\qquad \qquad$  **de 2013**, não podendo, sob qualquer pretexto, reproduzir, divulgar, ceder, vender, doar, explorar, comercializar, revelar, utilizar ou dele dar conhecimento a terceiros estranhos.

**Declaro estar ciente de que, na forma da lei, sou responsável civilmente pela divulgação indevida, descuidada ou incorreta utilização das informações de natureza confidencial que me tenham sido reveladas.**

\_\_\_\_\_\_\_\_\_\_\_\_\_\_\_\_\_\_\_\_\_\_\_\_\_\_\_\_\_\_\_\_\_\_\_\_\_\_\_\_\_\_\_\_\_\_\_\_\_\_\_\_\_\_\_

Caxias, \_\_\_\_\_\_ de \_\_\_\_\_\_\_\_\_\_\_\_\_\_\_\_\_\_\_ de 2013

Nome: CPF: RG:

## **APENDICE D – Questionário Pré-teste**

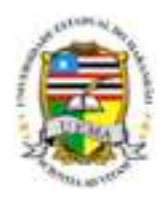

**Universidade Estadual do Maranhão Programa de Pós‐Graduação em Engenharia da Computação e Sistemas**

## **PRÉ‐TESTE (Delineamento do Perfil)**

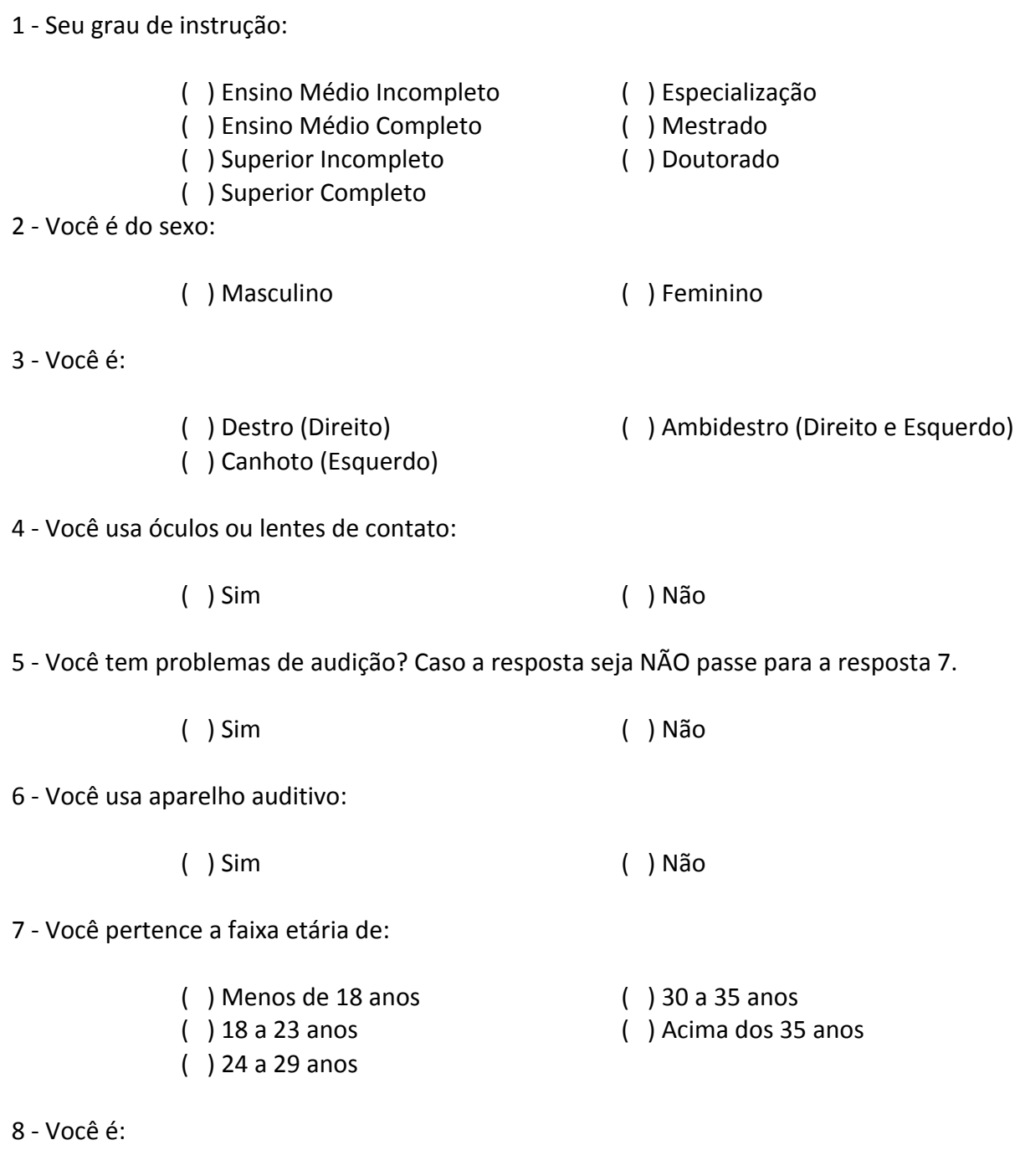

( ) Aluno ( ) Professor

#### **APÊNDICE E – Questionário Pós-teste**

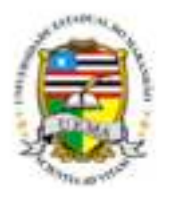

**Universidade Estadual do Maranhão Programa de Pós‐Graduação em Engenharia da Computação e Sistemas**

### **PÓS‐TESTE (Sondagem de Satisfação)**

1 ‐ Uso do aplicativo na realização de tarefa de interesse:

- ( ) Muito Fácil ( ) Difícil
	-
- ( ) Fácil ( ) Muito Difícil
- ( ) Nem fácil nem difícil

2 ‐ Comunicação com o aplicativo (terminologia, linguagem, realimentação da informação e das ações em geral:

- ( ) Muito Fácil ( ) Difícil
	-
- ( ) Fácil ( ) Muito Difícil
- ( ) Nem fácil nem difícil

3 ‐ Localização dos itens de menu e advertência do aplicativo:

- ( ) Muito Fácil ( ) Difícil
- ( ) Fácil ( ) Muito Difícil
	- ( ) Nem fácil nem difícil

4 ‐ Visualização das instruções e advertência do aplicativo:

- ( ) Muito Fácil ( ) Difícil
- ( ) Fácil ( ) Muito Difícil
- ( ) Nem fácil nem difícil

## 5 ‐ Compreensão das Instruções e advertência do aplicativo:

- ( ) Muito Fácil ( ) Difícil
- ( ) Fácil ( ) Muito Difícil
- ( ) Nem fácil nem difícil
- 6 ‐ Recuperação de situações de erro:
	- ( ) Muito Fácil ( ) Difícil
	- ( ) Fácil ( ) Muito Difícil
	- ( ) Nem fácil nem difícil
- 7 ‐ Compreensão das mensagens de erro apresentadas.
	- ( ) Muito Fácil ( ) Difícil

( ) Fácil ( ) Muito Difícil

( ) Nem fácil nem difícil

8 ‐ Navegação através das diferentes opções do menu de diálogo e barras de ícones do aplicativo.

- ( ) Muito Fácil ( ) Difícil
	-
- 
- ( ) Fácil ( ) Muito Difícil
- ( ) Nem fácil nem difícil

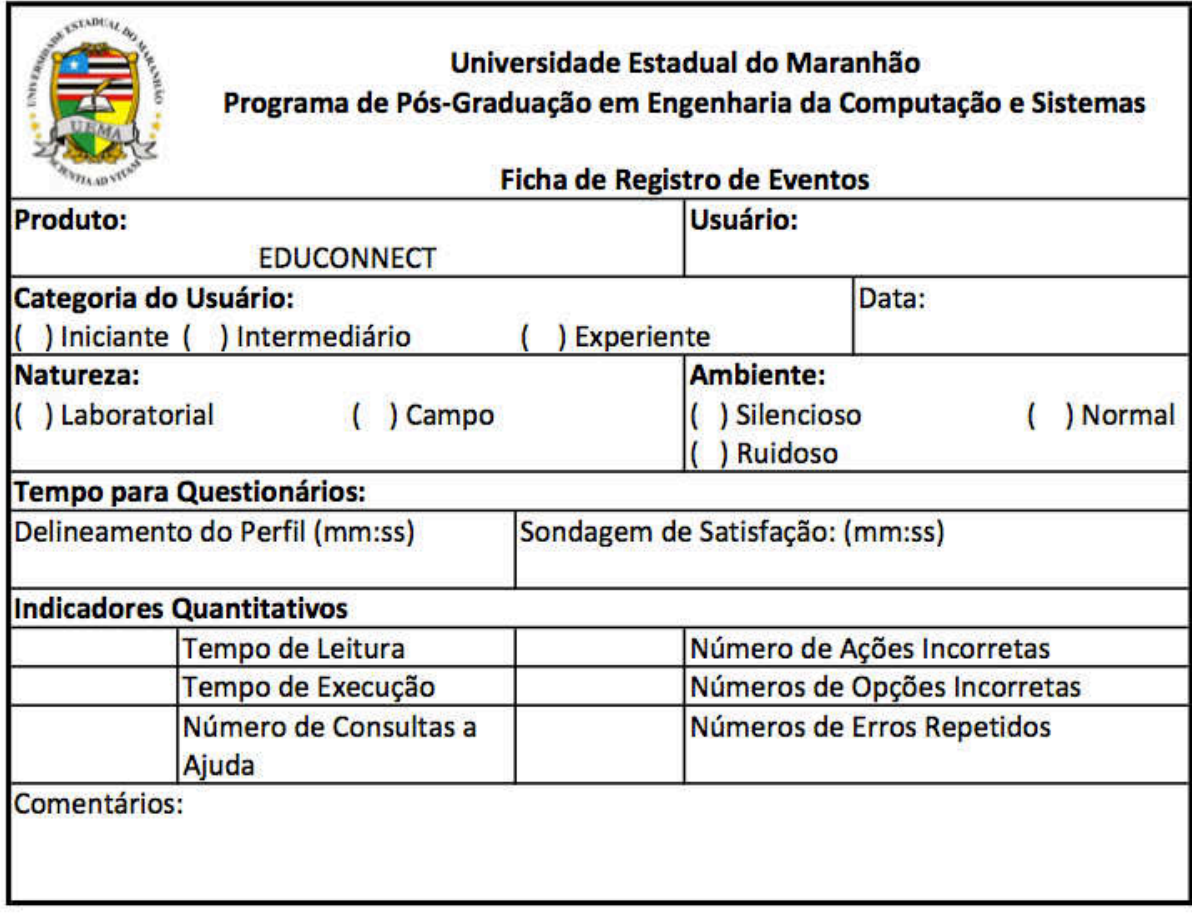

# **APÊNDICE F – Registro de Eventos**